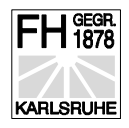

# **Informationstechnik**

# **Script zur Vorlesung**

**Prof. J. Walter** 

**Stand April 2004**

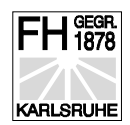

# Einführung in die Informationstechnik

# Was ist Gegenstand der Informationstechnik ?

Die Leistung verschiedener Verfahren der Informationstechnik miteinander zu vergleichen

Die Chancen und Grenzen ihrer Leistungsfähigkeit aufzuzeigen **Die neuen Entwicklungen der Informationstechnik zu studieren und** geeignet einzusetzen.

**Die Auswirkungen der neuen Kommunikationsformen und das** Studium der durch das BMBF erkannten Veränderungen. http://www.iid.de/schule/studien/herausforderung/teil1.html#1

Das folgende Inhaltsverzeichnis erklärt sich aus dem nachfolgenden Blockschaltbild für die Nachrichtenübertragung. Jedes Kapitel vertieft beispielhaft ein Grundproblem innerhalb des Blockschaltbildes. Die ersten Kapitel sind in klassischer Art und Weise gehalten. Ab dem fünften Kapitel werden bewußt neuere Informationstechniken vorgestellt. Dies insbesondere aufgrund der Interdisziplinarität des Fachbereichs Mechatronik.

#### 1. **Einführung in die Informationstechnik (dieses Kapitel)**

Zeigt den Gegenstand und die Abgrenzung der Informationstechnik auf. Der Rahmen vom "Allgemeinenen Blockschaltbild für die Informationstechnik" bildet gewissermaßen die Abgrenzung gegenüber den anderen technischen Wissenschaftgebieten.

#### 2. **Signale und Systeme**

Zur Identifikation von Systemen eignen sich bestimmte Signale. Eine Einteilung der einzelnen Signale in verschiedene Klassen, ermöglicht den Zusammenhang, zu den mathematischen Werkzeugen herzustellen. **Systemanalyse** Systemsynthese Systemidentifikation Abtasttheorem Beschreibung von Systemen im Zeitbereich und Frequenzbereich Kontinuierliche Signale - Differentialgleichung / Fourierreihe / **Fourierintegral** diskrete Signale Differenzengleichung DFT/FFT Fourier-Transformation Laplace-Transformation

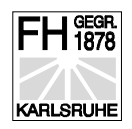

Mechanisches Feder-Masse-Dämpfungssystem Polstellenuntersuchung G(s)

#### 3. **Fouriertransformation; Anwendungen in der Informationstechnik**

Die Fouriertransformation bietet die Möglichkeit kontinuierliche Signale bzw. deren Informationsgehalt in einer anderen Art darzustellen und zu beschreiben. Diese Darstellung ermöglicht, wesentliche Signaleigenschaften besser zu erkennen und leichter Berechnungen durchzuführen.

#### 4. **Abtastsatz; Sample-and-Hold-Stufe**

Dieses Kapitel zeigt, wie kontinuierliche Signale in diskrete Signale umgewandelt werden können. Hierdurch entsteht die Möglichkeit die Signalverarbeitung und Übertragung in digitaler Form durchzuführen. Die Digitalisierung dieser Signale kann im Schema der Nachtrichtenübertragung an verschiedenen Stellen stattfinden. Ebenso kann die Umwandlung vom diskreten Signal in ein kontinuierliches Signal an den verschiedenen Schnittstelllen innerhalb der Blöcke des Schemas der Nachrichtenübertragung stattfinden.

#### 5. **Numerische Verarbeitung digitaler Signale**

Glätten, zweimaliges Glätten Kleinstes Fehlerquadrat Differenzieren – numerisch Integrieren – numerisch Trapezregel Kepler'sche Fassregel, 3/8 Regel Newton Cotes Formel Numerische Integration gewöhnlicher Diffenrentialgleichungen Homogene DGL, Inhomogene DGL Polygonzugverfahren nach Euler Explizites Polygonzugverfahren Grafische Darstellung des Polygonzugverfahrens Implizites Ploygonzugverfahren Trapezverfahren nach Heun

#### **6. Digitale Filter Z-Transformation**

#### **7. Korrelationsrechnung**

#### 8. **Amplitudenmodulation**

Für die Mehrfachausnutzung eines Übertragungsweges und die Transponierung der Signale in Frequenzlagen, welche für die

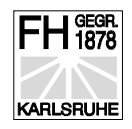

Übertragung günstig sind, wird im Sender moduliert und im Empfänger demoduliert. Hauptsächlich wird in diesem Kapitel die Amplitudenmodulation behandelt. Die wesentlichen Unterscheidungsmerkmale zu den anderen Modulationsarten werden kurz besprochen.

# Klassische Erklärung Informationstechnik

Zerlegen wir zu Beginn unseres Studiums der Informationstechnik das Wort "Informationstechnik".

Informationstechnik in Information / Technik

*Information* kann durch folgende Begriffe im üblichen Sprachgebrauch *synonym* ersetzt werden:

- *a) Nachricht*
- *b) Meldung*
- *c) Bescheid*
- *d) Mitteilung*
- *e) Auskunft*
- *f) Hinweis*
- *g) Angabe*

#### *Technik*

kann durch folgende Begriffe *synonym* verwendet werden:

- *a) Handhabung*
- *b) Verfahren*
- *c) Methode*
- *d) Wissenschaft*
- *e) Theorie*

Diese Vieldeutigkeit im üblichen Sprachgebrauch ist für die Naturwissenschaft unbrauchbar. Um die Methoden der Naturwissenschaft anzuwenden, müssen wir zuerst das Problem "Informationstechnik" klar formulieren bzw. *darstellen* und anschließend am Beispiel kritisch *überprüfen*. Eine mögliche Art der Beschreibung ist die Darstellung der "Informationstechnik" als Blockschaltbild:

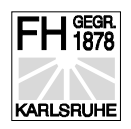

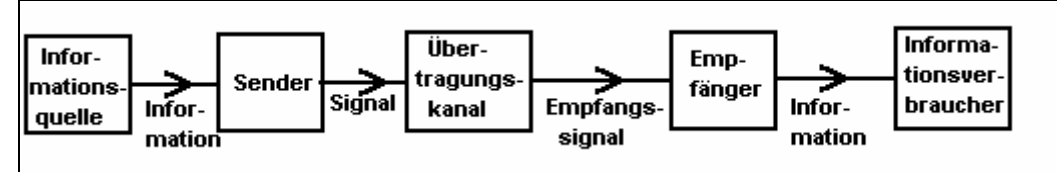

*Bild 1: Allgemeines Blockschaltbild für die Informationstechnik*

#### *Informationsquelle:*

Diese erzeugt die ursprüngliche Nachricht. Die Nachricht kann eine diskrete Funktion oder eine kontinuierliche Funktion der Zeit oder des Ortes sein.

Beispiele für Informationsquellen die eine *diskrete Funktion* erzeugen:

*1. Blinklicht;* Bremslicht; Rückfahrleuchte; ( Ja - Nein - Information )

*2.* PC bei *PC - PC Kommunikation* über serielle oder parallele **Schnittstelle** 

*3. Telex:*

*Charakteristisch* ist hierbei die Unterscheidung von *einzelnen, klar abgrenzbaren Zeichen*.

Beispiele für Informationsquellen die eine *kontinuierliche Funktion* erzeugen:

- *1. Plattenspieler ( Ortsinformation )*
- *2. Sänger*
- *3. Analoge Uhr*
- *4. Benzinanzeige*

#### *Sender:*

Der Sender wandelt die Nachricht in eine für die Übertragung geeignete Signalform um. Beispiele hierfür:

- 1. Stimmbänder Signalform: Druckschwankungen
- 2. Radiosender: Signalform: Elektromagnetische Wellen ( mit Modulationseinrichtung )
- 3. USART: Signalform: +- 12V ( 8251 ) Baustein

#### *Übertragungskanal:*

Der Übertragungskanal überbrückt die räumliche Entfernung zwischen Sender und Empfänger.

Beispiele:

- *1. Elektrische Leitungen:* ( PC-PC-Kommunikation; Telefon )
- *2. Luft* ( Gespräch )
- *3. Vakuum* ( Elektromagnetische Wellen )

#### *Empfänger:*

Im Empfänger erfolgt die Umsetzung vom empfangenen Signal in die primäre Nachricht. Beispiele:

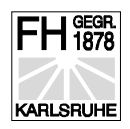

#### *1. Ohr*

*2. Radioempfänger* ( Demodulation - Energieumsetzung im Lautsprecher )

*3. PC*

#### *Informationsverbraucher*

Ist die *Person* oder *Maschine,* für welche die Nachricht bestimmt ist.

#### *Überprüfung des Schemas für die Nachrichtentechnik*

Um das aufgezeigte Schema zu prüfen, sollten wir Beispiele von Nachrichtenübertragungssystemen an dem Schema überprüfen.

#### *1. Einfache Kommunikation von Dozent - Student*

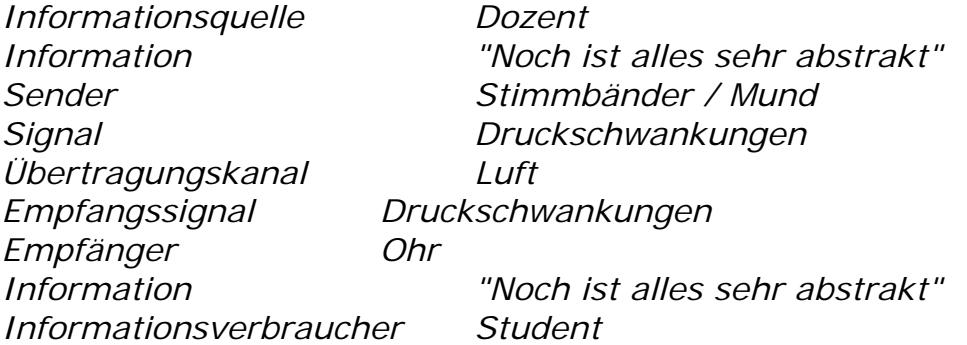

#### **2. Einfache Kommunikation PC - PC**

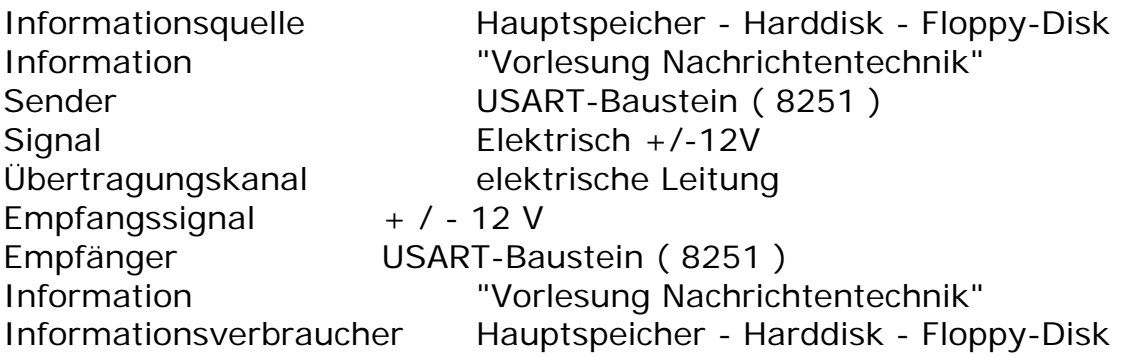

Welche *Schwachstellen oder Grenzen* hat das Allgemeine Schema der Nachrichtenübertragung ?

Schwachstelle 1: *Informationen können gestört sein.*

Störungen können an jedem Block des Schemas auftreten. Im Allgemeinen geht die Nachrichtentechnik jedoch von der ungestörten Informationsquelle, d.h. von einer ungestörten primären Information aus. Ebenso setzt man meist einen ungestörten Informationsverbraucher voraus. Störungen treten also meist bei der Energieumwandlung im Sender - Empfänger und beim Übertragungskanal auf. Diese Störungen können sehr einfach im Modell ergänzt werden.

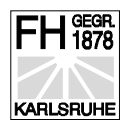

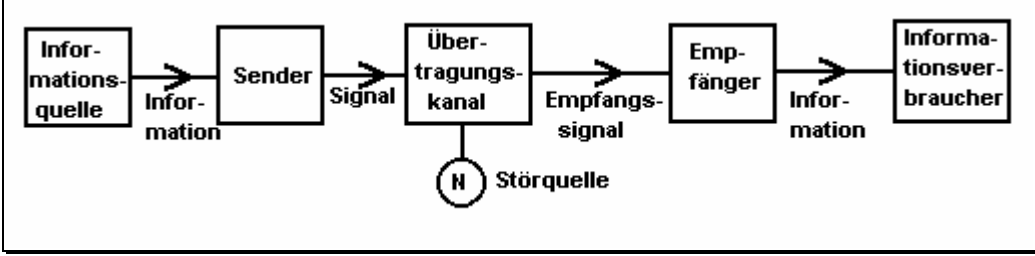

Bild 2: Allgemeines Schema der Nachrichtenübertragung mit Störquelle im Übertragungskanal

#### *Grenzen: Interpretation der Information*

- Um die Information zu verbrauchen, muß eine gemeinsame Wissensbasis zwischen Informationsquelle und Informationsverbraucher vorhanden sein. Diese Verbindung zwischen Informationsverbraucher und Informationsquelle ist nicht Gegenstand der Nachrichtentechnik. Dies ist Arbeitsgebiet der Linguisten und Philosophen.

Bisher wurde ein sehr wichtiges Wort in den Blockschaltbildern großzügig übergangen.

#### *Signal*

• *physikalische Darstellung von Nachrichten oder Daten*

### **Signalarten**

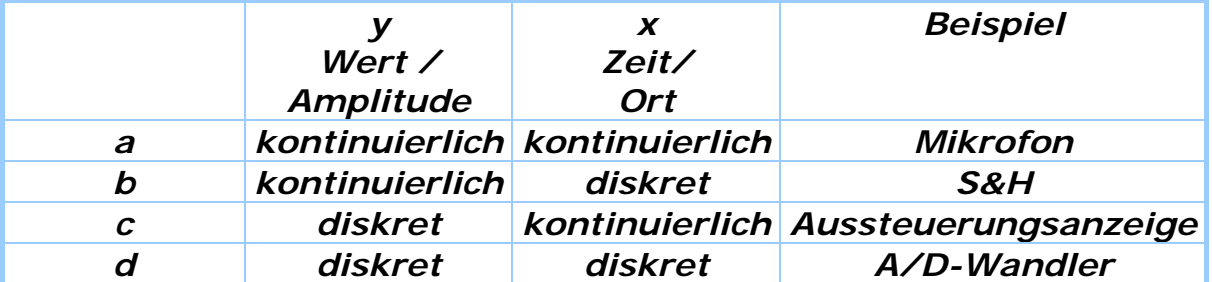

Bild 3: Signalarten

In den nachfolgenden Bildern sind die verschiedenen Signalarten dargestellt.

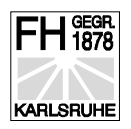

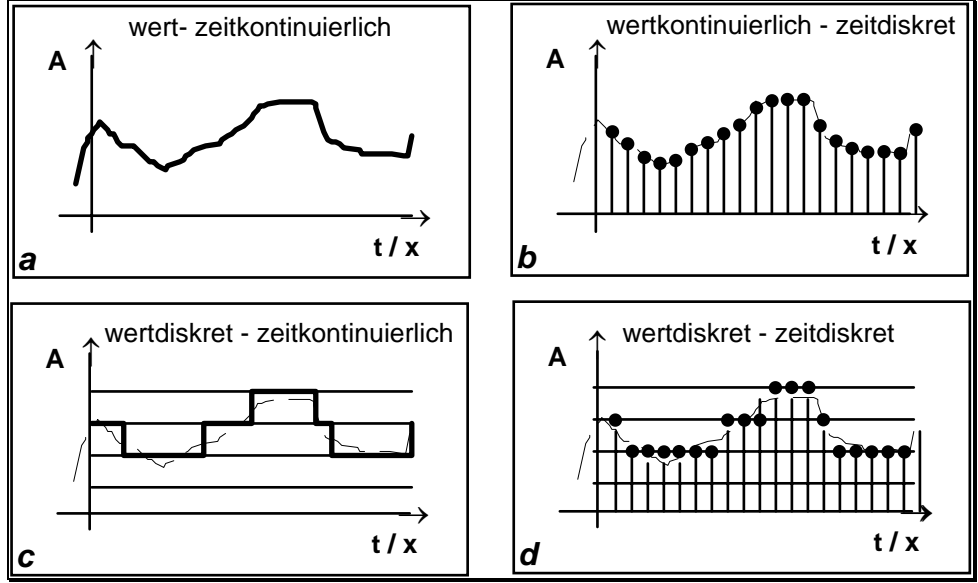

Bild 4: Signalarten

Vorwiegend werden in der Technik analoge, d.h. wert- und zeitkoninuierliche sowie digitale, d.h. wert- und zeitdiskrete Signale verwendet.

# **Signalklassen**

Eine weitere Einteilung der Signale bezieht sich nicht auf die Art der Signale, sondern auf die Eigenschaften der Signale. Die Eigenschaften legen fest, zu welcher Klasse die Signale gehören.

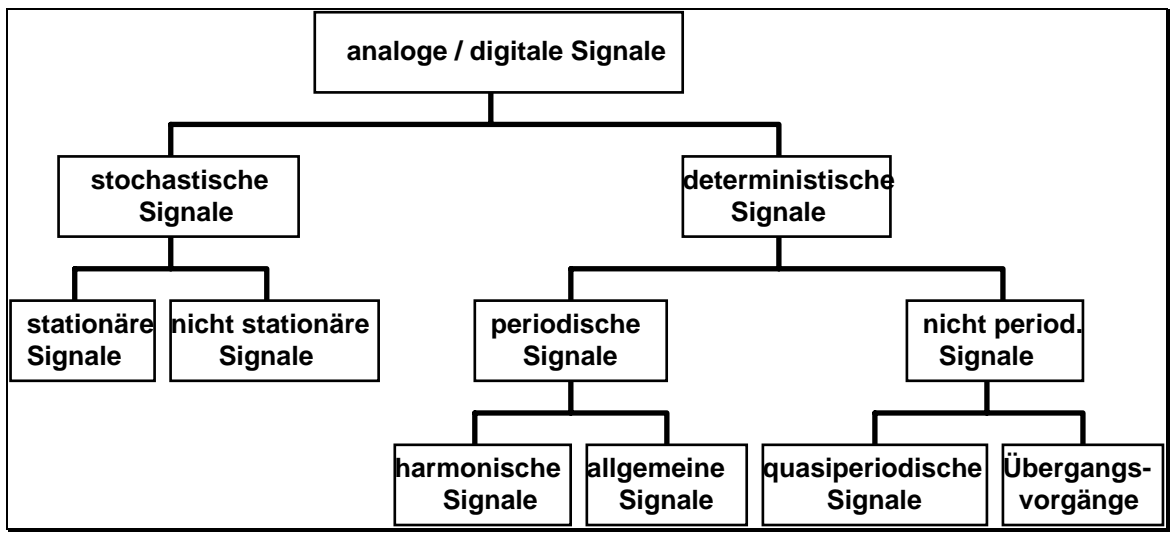

Bild 5: Signalklassen

#### *Beispiele für die Signalklassen*

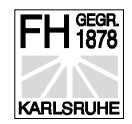

#### *harmonisches Signal*

- • *Netzspannung*
- • *Sirene*
- *allgemeines periodisches Signal*
- • *Ton einer Geige*
- •*Ausschwingvorgang einer Gitarrensaite*
- *quasiperiodische Signale*
- •*Geräusch rotierender Teller*

#### *Übergangsvorgänge*

- *Zupfen ( Anregung ) der Gitarrenseite*
- *Ein- Ausschaltvorgänge bei RC-Glied*
- *stationäre stochastische ( zufällige, nicht vorhersagbare )Signale*
- • *Getriebegeräusch*
- *Geräusch eines Ottomotors*
- *Sprechen eines Vokals*

#### *nicht stationäre stochastische Signale*

- • *Sprache*
- •*Geräusch eines Ottomotors bei Kolbenfresser*

Aufgrund der Signalklasse wird die mathematische Beschreibungsform gewählt.

### Einteilung und Kenngrößen von Signalen

Dieser Teil soll einen Überblick über die wichtigsten Bezeichnungen, Definitionen und Gesetze aus dem Gebiet der theoretischen Elektrotechnik geben, soweit sie für die Informationstechnik erforderlich sind. Die Darstellung hat einen mehr aufzählenden Charakter und dient zum Nachschlagen. Die Bezeichnungen sind alle nach DIN.

Die mathematische Formulierung der Kenngrößen erfolgt für kontinuierliche und diskrete Signale. Zur Unterscheidung der Darstellung wird folgende Vereinbarung für das Symbol der Variablen getroffen:

#### **( t ) zeitkontinuierliches Signal [ n ] zeitdiskretes Signal**

**Periodendauer T**  $x[n] = x[n+N]$  für alle N  $x(t) = x(t+T) = x(t+mT)$ m, N ganzzahlig

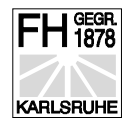

**Gerades Signal**  $x(t) = x(-t)$ 

 $x[n] = x[-n]$ 

# **Ungerades Signal**

 $x[-n] = -x[n]$  $x(-t) = -x(t)$ 

#### **Gleichspannung und Gleichstrom**

U = Gleichspannung

 $I = Gleichstrom$ 

werden mit Großbuchstaben bezeichnet und beschreiben statische, d.h. zeitlich konstante Größen.

# Die harmonische Schwingung - harmonisches Signal

Für die Darstellung wird eine allgemeine im mathematischen Sinne f(t) und eine für die elektrotechnische Anwendung u(t) gebräuchliche Schreibweise gewählt.

$$
f(t) = \hat{a} * \sin(\omega t + \varphi)
$$

 $u(t) = \hat{U} * \sin(\omega t + \varphi)$ 

- $u(t)$  = Momentanwert der Spannung
- $\hat{U}$ = Spitzenwert der Spannung
- $\omega$  = Kreisfrequenz =  $2\pi f$
- *f* = Frequenz
- = Nullphasenwinkel  $\varphi$

#### **Bemerkung zu w**

 $w =$  Kreisfrequenz, wird aber auch als Frequenz bezeichnet, wenn Verwechslung mit f

ausgeschlossen ist. Empfehlung ist aber, immer den Ausdruck Kreisfrequenz zu verwenden.  $\omega = 2 * \pi * f$ 

Um die Kurve  $u(t) = \hat{U} * sin(\omega t + \varphi)$  darzustellen, wählen wir:

 $U = 3V$ f =  $5$  Hz =  $>$  T =  $0,2$  s  $i = 74,48^{\circ}$ 

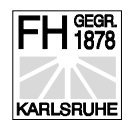

 $t = -0.052$  s .... 0.272 s mit Dt = 0.004 d.h. 50 Stützstellen in einer Periode

Ein Tabellenkalkulationsprogramm, z. B. Excel, bietet die Möglichkeit die Parameter U, ju, f zu ändern und unmittelbar die Auswirkung im Diagramm zu sehen.

Für den Aufbau des Diagrammes ist folgende Vorüberlegung durchzuführen:

Die unabhängige Variable, in unserem Fall t sollte in der ersten Spalte stehen, das Ergebnis nämlich die abhängige Variable u in der zweiten Spalte. Alle anderen Größen können wir beliebig anordnen. Die Parameter U, f , ju gehen jeweils in die Formel für u ein. Daher ist den Feldern, die diese Parameter enthalten ein Namen zu vergeben, damit vermieden wird, daß in den jeweiligen Ergebnisfeldern von u keine relative Adressierung stattfindet.

 $Inkrement = T / 50 = 0.004$ Nullphasenwinkel  $= i$   $= 1.3$ w  $= w = 31.415927$ 

Außerdem finden Sie in der unteren Tabelle noch die Größen j in Grad ( 74,484513) und die Größe  $j/w = 0.0413803$ . Dies ist genau der Abstand des Schnittpunktes der Kurve mit der x-Achse im negativen Teil nahe des Nullpunktes. Dieser Abstand entspricht dem Nullphasenwinkel. Ändern Sie einmal die fett und kursiv formatierten Größen 3, 5, 1,3. Sie können das Tabellenfenster und das Diagrammfenster untereinander anordnen und sehen so unmittelbar die Auswirkungen Ihrer Parameteränderungen.

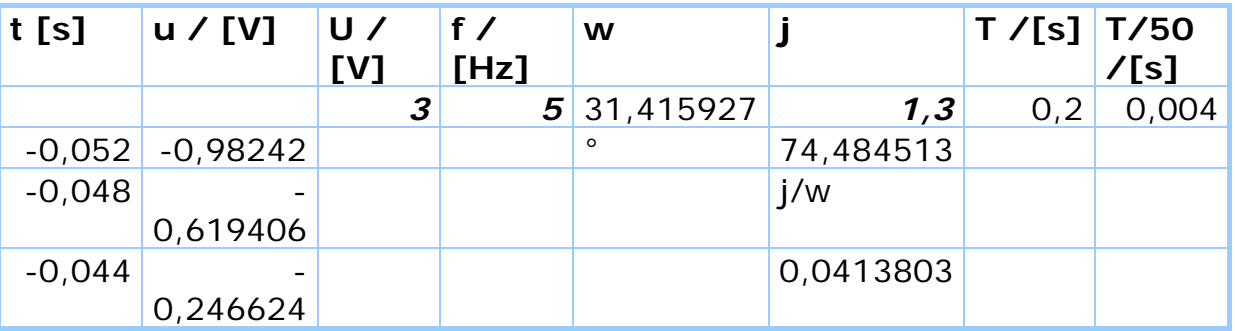

Bild 6: Ausschnitt aus Tabellenkalkulation

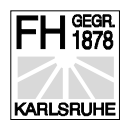

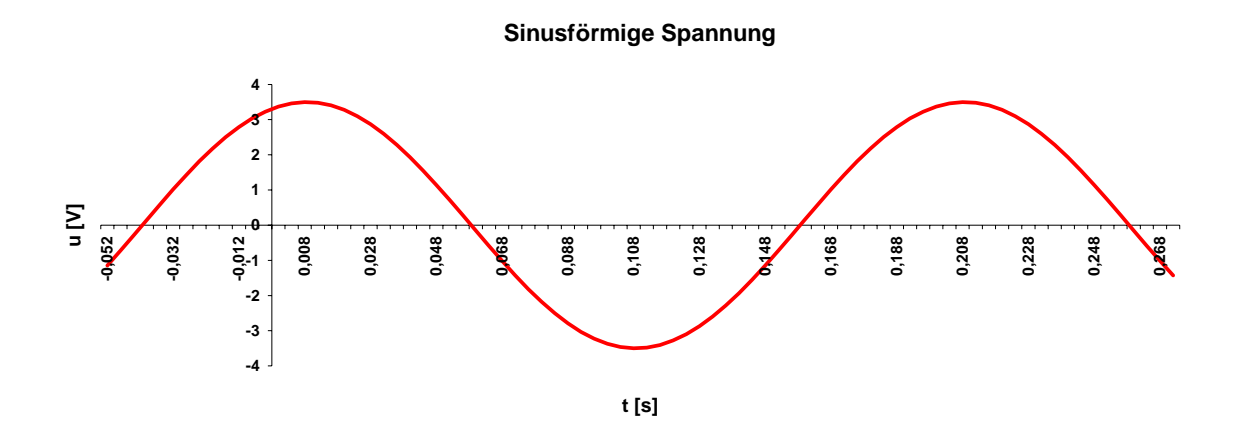

Bild 7: Sinusförmige Spannung  $u(t) = \hat{U} * sin(\omega t + \varphi)$  erzeugt mit EXCEL U\_SIN.XLC

Durch diese Möglichkeit, die theoretischen Signale sehr einfach grafisch zu erzeugen, haben wir die Voraussetzung geschaffen, ebenso die Summe von mehreren Signalen einfach darzustellen.

Ein weiteres Merkmal für die untersuchte Signalklasse "Sinusförmige Signale" ist der Effektivwert. Dieser kann über eine Leistungsbetrachtung berechnet werden.

# Der Effektivwert

$$
U_{\text{eff}} = \sqrt{\frac{1}{T} \int\limits_{-T/2}^{T/2} u^2 dt}
$$

Warum Leistungsbetrachtung ?

 $P = U * I = U<sup>2</sup> / R = const. * U<sup>2</sup>$  bei Wirkleistung

$$
P = \frac{\overline{u^2(t)}}{R} = \frac{1}{T} \int_{-T/2}^{T/2} u^2(t) dt * \frac{1}{R}
$$

Zur Erinnerung sei nochmals der Mittelwert aufgeführt.

$$
\overline{x(t)} = \frac{1}{T} \int_{0}^{T} x(t)dt
$$
\noder für eine Spannung u(t)

\n
$$
\overline{u(t)} = \frac{1}{T} \int_{0}^{T} u(t)dt
$$

Berechnen wir den Effektivwert für das Spannungssignal  $u(t) = \hat{U} * \sin(\omega t + \varphi)$ 

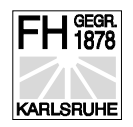

$$
U_{\text{eff}} = \sqrt{\frac{1}{T} \int_{-T/2}^{T/2} u^2 dt} = \sqrt{\frac{1}{T} \int_{-T/2}^{T/2} (\hat{U}^* \sin(\omega t + \varphi))^2 dt}
$$
  
=  $\frac{1}{\sqrt{2}} * \hat{U} = 0,707 * \hat{U}$ 

Vorsicht !

Nur im Fall einer sinusförmigen Spannung - Strom kann man einfach mit 0,7 multiplizieren.

#### **Überprüfung auf periodisches Signal**

Für ein periodisches Signal gilt:

 $u(t) = u(t + T)$ 

Prüfen wir dies in Bild 7 nach:

Wir können einen beliebigen Zeitwert nehmen, z.B. 0,048. Die Amplitude u ist 0,982 V. Es gilt dann:

u  $(0,048 s) = 0,982 V = u (0,048s + 0,2s) = u (0,248s) = 0,982 V$ 

# Allgemeine periodische Signale

Diese werden auch als "periodische nichtsinusförmige Spannungen und Ströme" bezeichnet.

Periodische nichtsinusförmige Spannungen können nach Fourier durch Überlagerung unendlich vieler sinusförmiger Spannungen ( Spektrum ) mit im allgemeinen unterschiedlichen Amplituden ( Amplitudenspektrum ) und unterschiedlichen Nullphasenwinkeln ( Phasenspektrum ) dargestellt werden.

Die Zerlegung bzw. Ermittlung der Fourierkoeffizienten ist Thema von Kapitel 3. Lassen Sie uns deshalb zuerst den umgekehrten Weg gehen und eine nichtsinusförmige Spannung erzeugen. Die nichtsinusförmige Spannung, wird aber nicht aus unendlich vielen sinusförmigen Spannungen, sondern sehr viel realitätsnaher aus der Summe von verschiedenen sinusförmigen Spannungen bestehen. Hier verwenden wir wiederum ein Tabellenkalkulationsprogramm.

u (t) =  $U_1 * sin (w_1 * t + j_1) + U_2 * sin (w_2 * t + j_2) + U_3 *$ sin (  $w_3 * t + j_3$ )

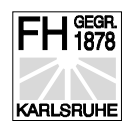

Die Parameter legen wir beliebig fest ( Wie in Tabelle ) Die höheren Kreisfrequenzen sind aber ganzzahlige Vielfache der untersten Kreisfrequenz. .

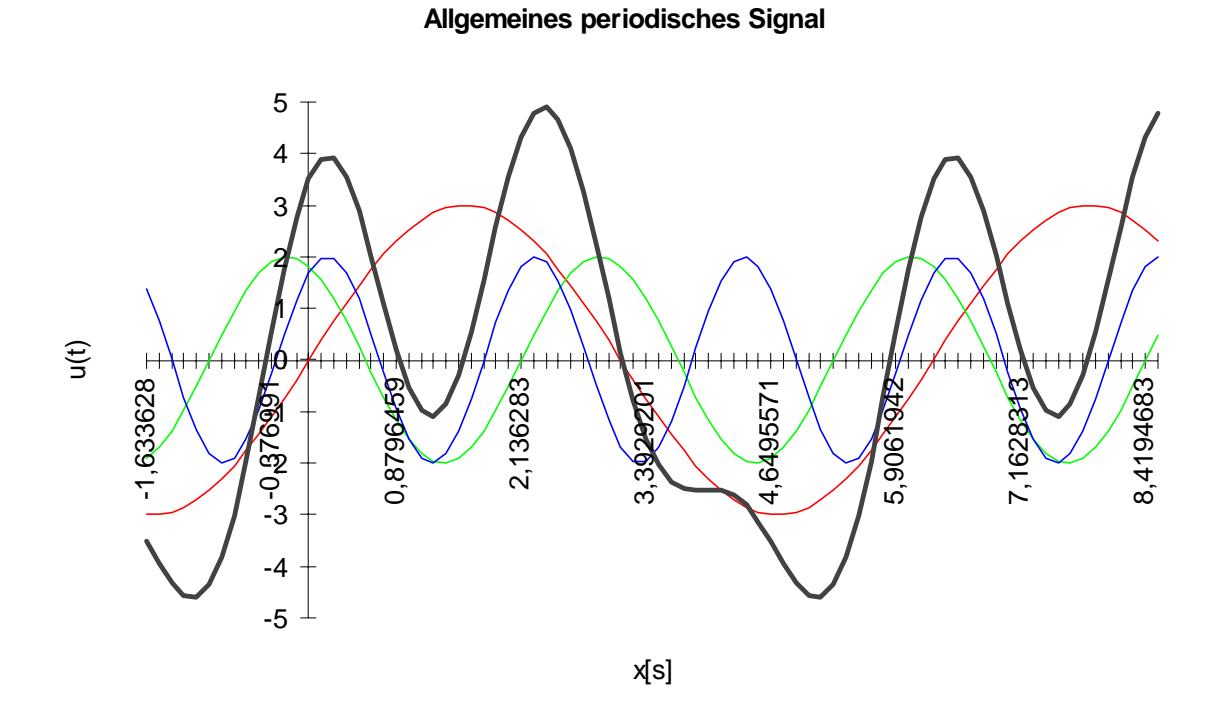

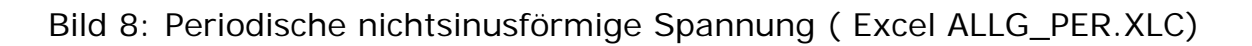

Zur Erinnerung sei nochmals die Fourierreihe aufgeführt.

 $y(t) = \frac{a_0}{2} + a_1 \cos 1 \omega t + a_2 \cos 2 \omega t + a_3 \cos 3 \omega t + \dots$  $b_1 \sin 1\omega t + b_2 \sin 2\omega t + b_3 \sin 3\omega t + \dots$  $1 \omega t + a_2 \cos 2 \omega t + a_3 \cos 3 \omega t$  $\frac{a_0}{2} = \frac{1}{T} \int_{-T/2}^{T/2} y(t) dt$ 0 1<sup>+7</sup> 2 2 2  $=$  $\frac{1}{2}$ − +  $\int_{T/2} y(t)$ /  $\hat{A}_1 = \sqrt{a_1^2 + b_1^2}$  $\hat{A}_k = \sqrt{a_k^2 + b_k^2}$ 

Übung: Umrechnungen nach Additionstheorem

Das **charakteristische eines allgemeinen periodischen Signals** ist das Auftreten von **ganzzahligen Vielfachen der Grundschwingung.** 

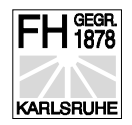

# Determinierte nicht periodische Signale

#### **Quasiperiodische Signale**

Diese werden nur der Vollständigkeit halber erwähnt. Die Kreisfrequenzen  $w_i = 2 \pi f_i$  haben kein ganzzahliges Verhältnis zur Grundfrequenz. Die Funktion hat damit einen **zeitabhängigen Charakter.**

#### $f(t) = 0.5 * sin wt + 0.3 * sin 1.3wt + 0.15 * sin 1.7wt$

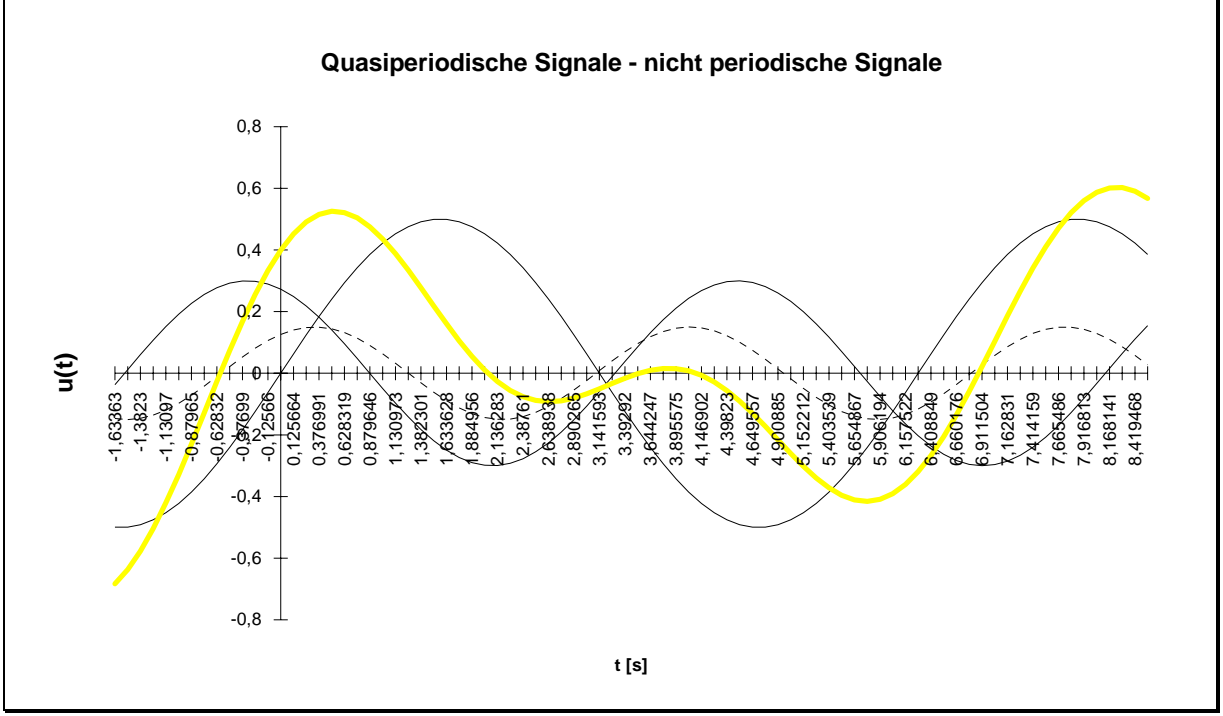

Bild 9: Quasiperiodische Spannung (Excel QUAS\_PER.XLC )

# Übergangsvorgänge

Hierunter fallen Impulse, Transienten, mit anderen Worten unperiodische nicht sinusförmige Signale.

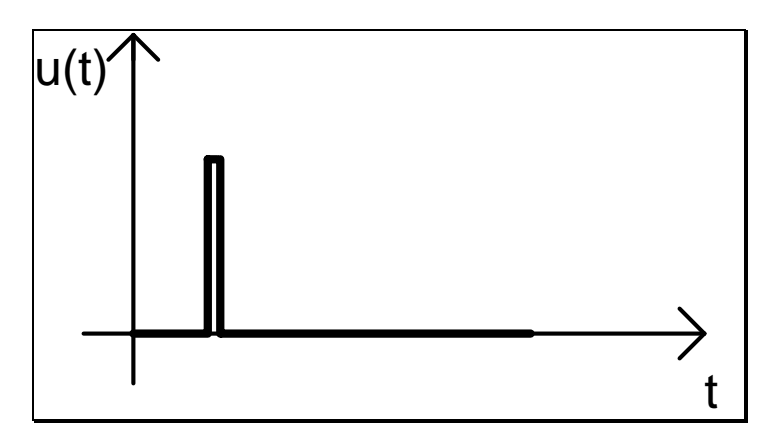

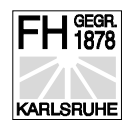

#### Bild 10: Impuls - Übergangsvorgang

Diese Signale lassen sich nicht mit diskreten Frequenzen beschreiben. Man muß den Übergang zu unendlich vielen Frequenzen durchführen und kommt somit von der Fourierreihe zum Fourierintegral. Durch diesen Übergang entsteht ein kontinuierliches Spektrum.

 $F(\omega) = \int f(t)^* e^{-j\omega t}$ −∞ ∞  $\int f(t)^* e^{-j\omega t} dt$ 

#### **Fouriertransformation**

## Stochastische Signale

Negativ formuliert, sind dies die nicht determinierten Signale. Für diese Signale ist f(t) der exakten mathematischen Beschreibung nicht mehr zugänglich,

#### **aber**

trotzdem läßt sich eine mathematische Beschreibung mit statistischen bzw. wahrscheinlichkeitstheoretischen Methoden durchführen.

#### **Stationäre Zufallssignale**

Stationäre Zufallssignale sind Signale, deren Wert zufällig ist, deren Verteilung aber konstant bleibt.

#### **Nicht stationäre Zufallssignale**

sind Signale deren Wert zufällig ist und deren Verteilung ebenfalls veränderlich ist.

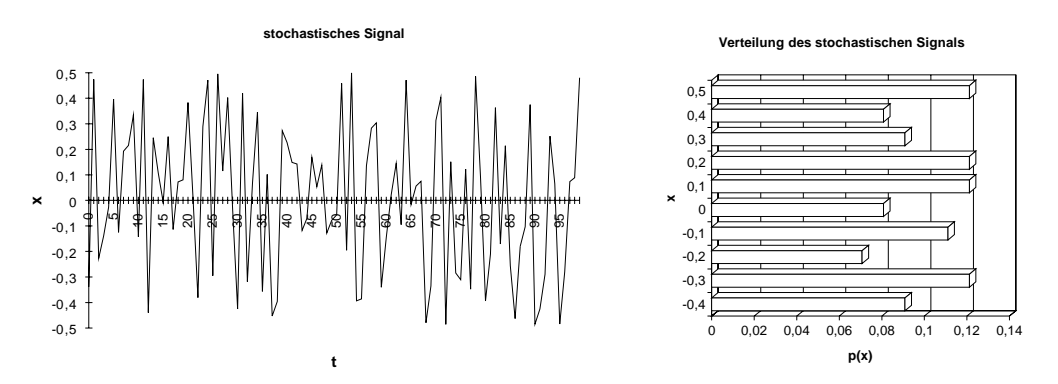

Bild 11: Stochastisches Signal und dessen Verteilung

In der obigen Darstellung des stochastischen Signals x(t) ist der Wertebereich des Signals x von -0,5 bis 0,5.

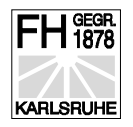

Die Wahrscheinlichkeit p(x) ist durch Einteilung in 10 Wertebereiche *xi* i = 1...10 berechnet worden. Hierbei geht das erste Intervall von -0,5 bis -0,4 das zweite Intervall von -0,4 bis -0,3 u.s.w. Weiterhin wurde berücksichtigt:

$$
\int_{-\infty}^{\infty} p(x)dx = 1
$$

in unserem Fall bedeutet dies:

$$
\sum_1^{10} p(x_i) = 1
$$

Sicherlich ist diese Darstellung etwas ungewohnt, wenn dies mit den üblichen mathematisch korrekten Darstellungsweisen verglichen wird. In

diesen Darstellungen wird immer  $\lim\limits_{\Delta x \to 0} \lim\limits_{\Delta T \to \infty} \frac{ \lim\limits_{\Delta T \to \infty} \frac{ \partial T}{\partial T}}$  verwendet, was sicher korrekt ist, aber nichts mit der Realität, d.h. mit einer ingenieurmäßigen Aufgabe, die immer in der realen endlichen Welt existiert, zu tun hat.

Was kann eine solche Aufgabe sein ? Testen Sie einen A/D-Wandler. Diese Aufgabe läßt sich mit der Ermittlung der Verteilung lösen. Arbeitet der A/D-Wandler korrekt, muß bei der Verteilung einer Dreiecksspannung ein Rechteck erscheinen. -

Übung: Wie sieht die Verteilung einer Sinuskurve aus ?

#### **Mittelwert**

$$
E(x) = \mu = \int_{-\infty}^{\infty} x^* p(x) dx
$$

**Quadratischer Mittelwert**

$$
E(x^2) = \psi_x = \int_{-\infty}^{\infty} x^2 * p(x) dx
$$

**Varianz**

$$
\sigma_x^2 = (\psi_x - \mu_x)^2 = \int_{-\infty}^{\infty} (x - \mu)^2 * p(x) dx
$$

Diese Kennwerte auch mit **Momente** bezeichnet, sind **keine Funktionen der Zeit !**

#### **Ergodenhypothese**

Die Ergodenhypothese besagt, daß für einen Signalprozeß die Scharmittelwerte gleich dem Zeitmittelwert eines einzigen Teilprozesses angesetzt werden kann.

Diese Hypothese läßt sich an einem einfachen Beispiel erklären:

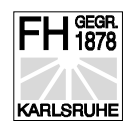

Es sollen 1000 Stäbe mit der Länge 1 m hergestellt werden. Angenommen Sie beauftragen 1000 Studenten, jeweils einen Stab mit der Länge 1 m herzustellen. Messen Sie anschließend die Stäbe sind die Stäbe zu kurz oder zu lang oder evtl. genau richtig. Sie können dieses Ergebnis als Verteilung darstellen.

Die Ergodenhypothese besagt nun, dass wenn Sie diese Aufgabe einem einzigen Studenten geben das gleiche Ergebnis für die Verteilung entsteht.

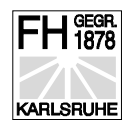

# Einführung in die Fouriertransformation

Warum sind Transformationen ein wichtiges Hilfsmittel?

In der Sprachwissenschaft bedeutet die Aussage "einen Ausdruck transformieren" lediglich, den Ausdruck nach bestimmten Regeln in einen anderen Ausdruck mit demselben Inhalt umzuwandeln.

Die Aussage und deren Inhalt bleiben also gleich, wobei die Ausdrücke wechseln. In gleicher Art und Weise wird die mathematische Transformation verwendet.

Ein Modell stellt ein Abbild technischer Sachverhalte mit Hilfe der Mathematik dar. Dieses Abbild kann in verschiedensten Darstellungen erfolgen.

Beispiel: Koordinatentransformation

Beim Lösen von mechanischen Aufgaben wählt man zuerst das Koordinatensystem. Hierbei kann ein **ebenes karthesisches Koordinatensystem** verwendet werden , aber, je nach Geometrie der Bewegung, kann es vorteilhaft sein, ein anderes Koordinatensystem zu verwenden. Erfolgt die Bewegung kreisförmig, ist es sinnvoll **Polarkoordinaten** zu verwenden. Die Umrechnung zwischen diesen beiden Koordinatensystemen ist eine Transformation.

Zwei Vorteile ergeben sich hieraus :

- 1. Das Erstellen der Bewegungsgleichungen vereinfacht sich.
- 2. Die Rechenoperationen werden einfacher.
- Mit Hilfe einer Transformation können wir Zusammenhänge eines Systems aus einem anderen Blickwinkel beschreiben und die Systemzusammenhänge oft vereinfacht darstellen.

Bei der Erstellung des Modells muß der Beobachter zuerst seinen Bezug angeben. In der Mechanik ist dies die Angabe, ob ein körperfestes oder raumfestes Koordinatensystem verwendet wird.

Im folgenden Beispiel wird bereits sehr konkret die Fouriertransformation durchgeführt. Mathematisch ausgedrückt, führen wir die Beschreibung zum einen im **Zeitbereich** und zum anderen im **Frequenzbereich** durch.

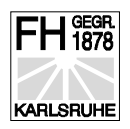

**Beispiel Fahrplan:**

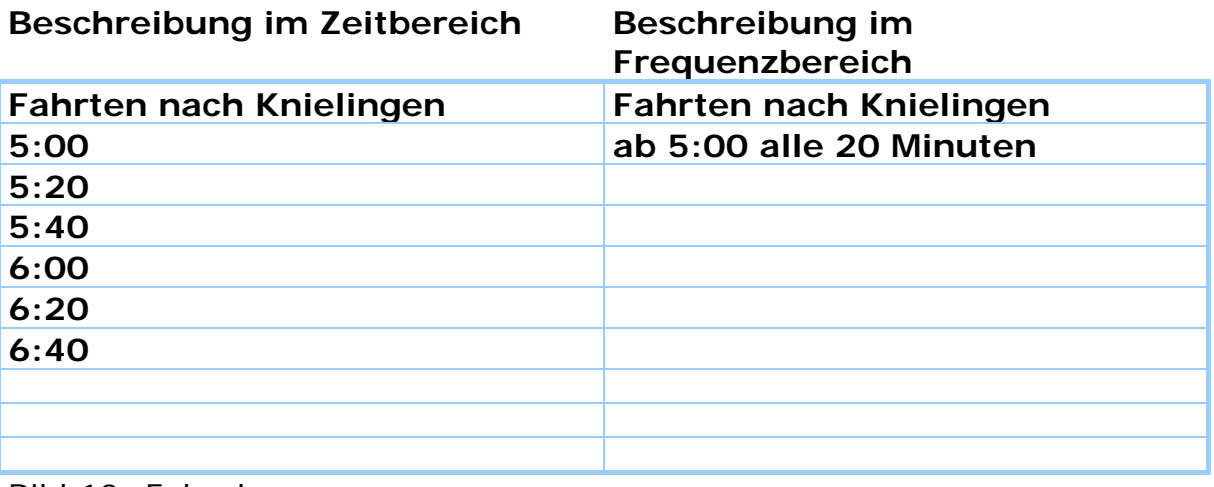

Bild 12: Fahrplan

Welche Beschreibungsform ist günstiger ?

Falls eine konstante Periode, d.h. ein konstantes Zeitintervall vorhanden ist, ist die Beschreibung im Frequenzbereich viel eleganter. In unserem

Beispiel haben wir eine Frequenz von 
$$
f = \frac{1}{T} = \frac{1}{1200s} = 833 \mu Hz
$$

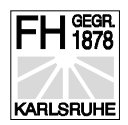

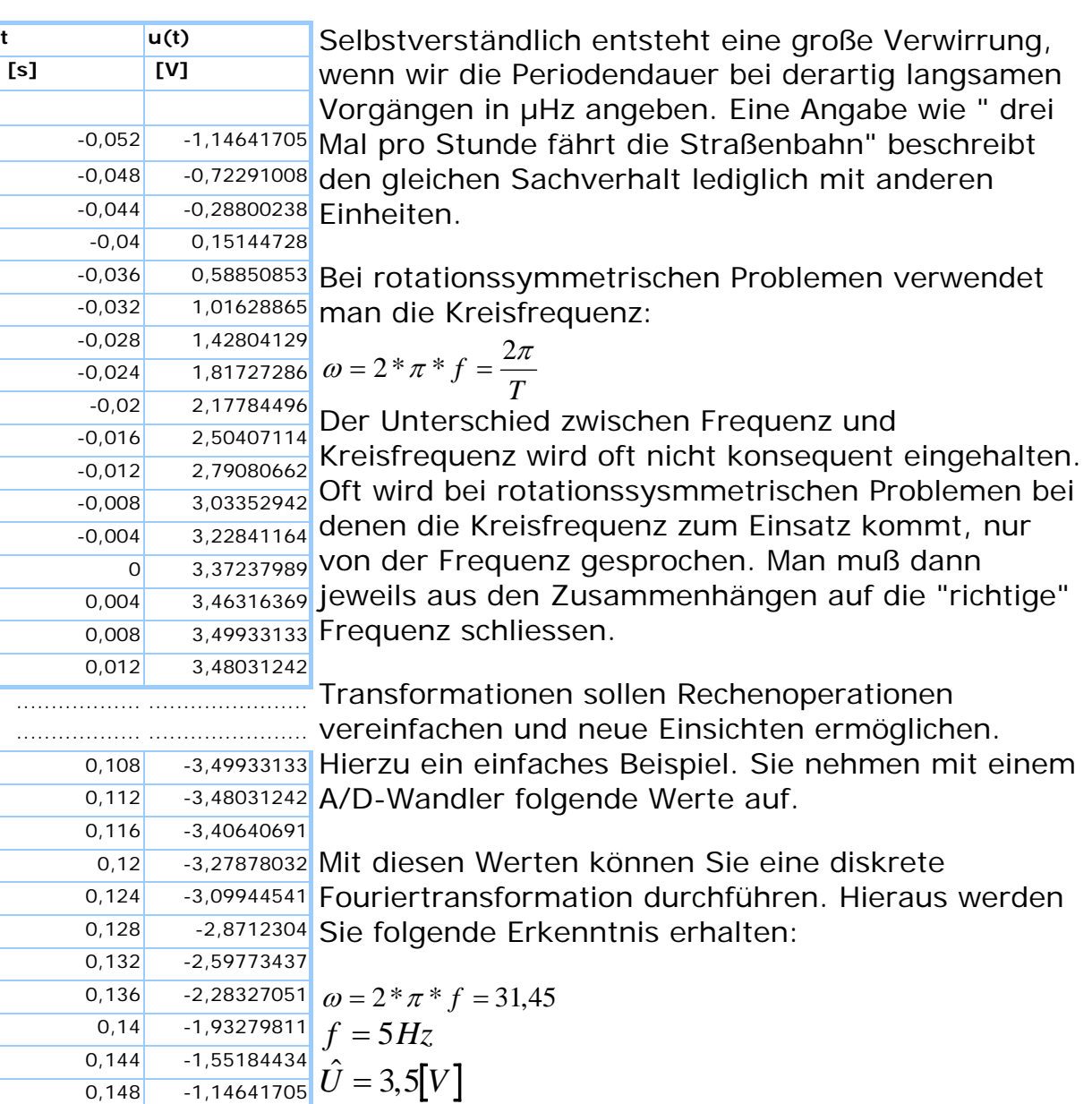

0,152 -0,72291008 <sub>0,156</sub> - <sub>0,28800238</sub> In anderer Darstellung sieht dies folgendermaßen aus:

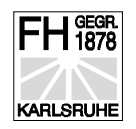

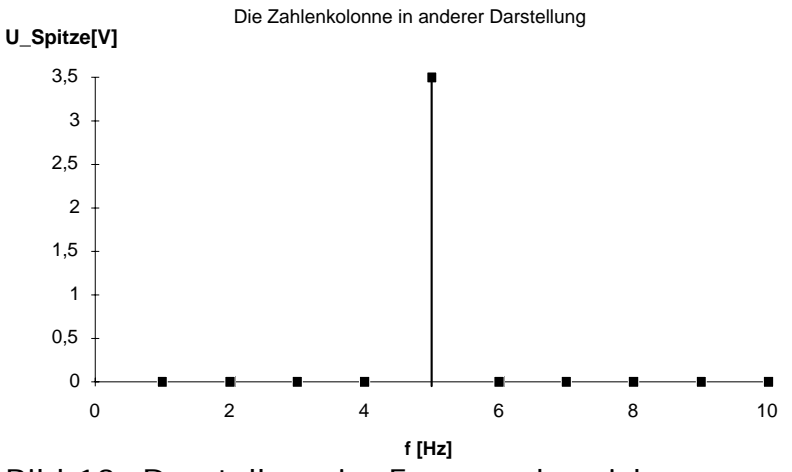

Bild 13: Darstellung im Frequenzbereich

Nur bei der Frequenz 5Hz haben Sie eine Amplitude mit 3,5 V.

Wenn Sie die Zahlenkolonne im u(t) Diagramm auftragen, erkennen Sie sofort die Bedeutung dieser Darstellung. Es ist eine Sinusschwingung von 5Hz mit der Amplitude von 3,5 V. Die Phasenverschiebung dieser Schwingung ist aus der oberen Darstellung **nicht** ablesbar. Dieser Informationsverlust ist in vielen Anwendungen der Schwingungsmeßtechnik zu vertreten. In manchen Anwendungen ist er sogar erwünscht.

**Sinusförmige Spannung**

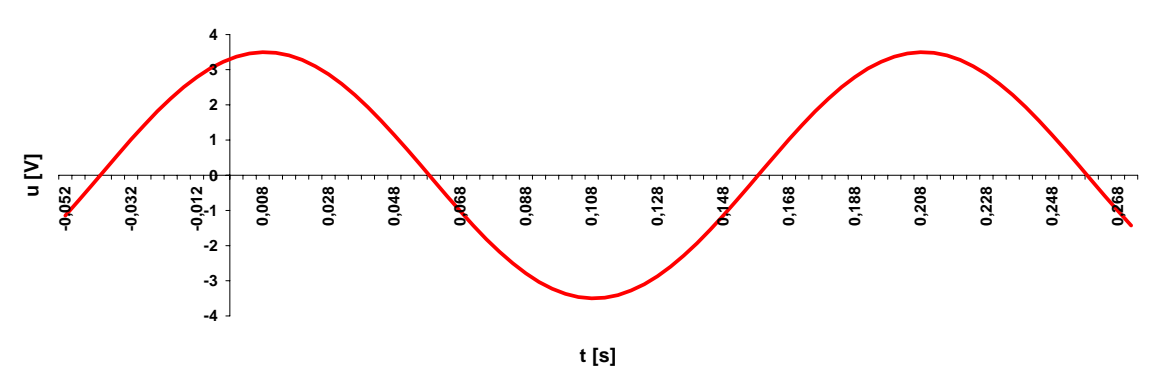

Bild 14: Darstellung der Sinusschwingung im Zeitbereich

Wichtig bei der Darstellungsform im Frequenzbereich ist, daß die Funktion im Zeitbereich periodisch sein muß.

Wo kann eine solche Schwingung entstehen ?

Bei Turbinen in einem Kraftwerk ist immer eine Restunwucht vorhanden. Diese läßt sich mit einem Beschleunigungsmesser ermitteln.

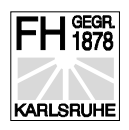

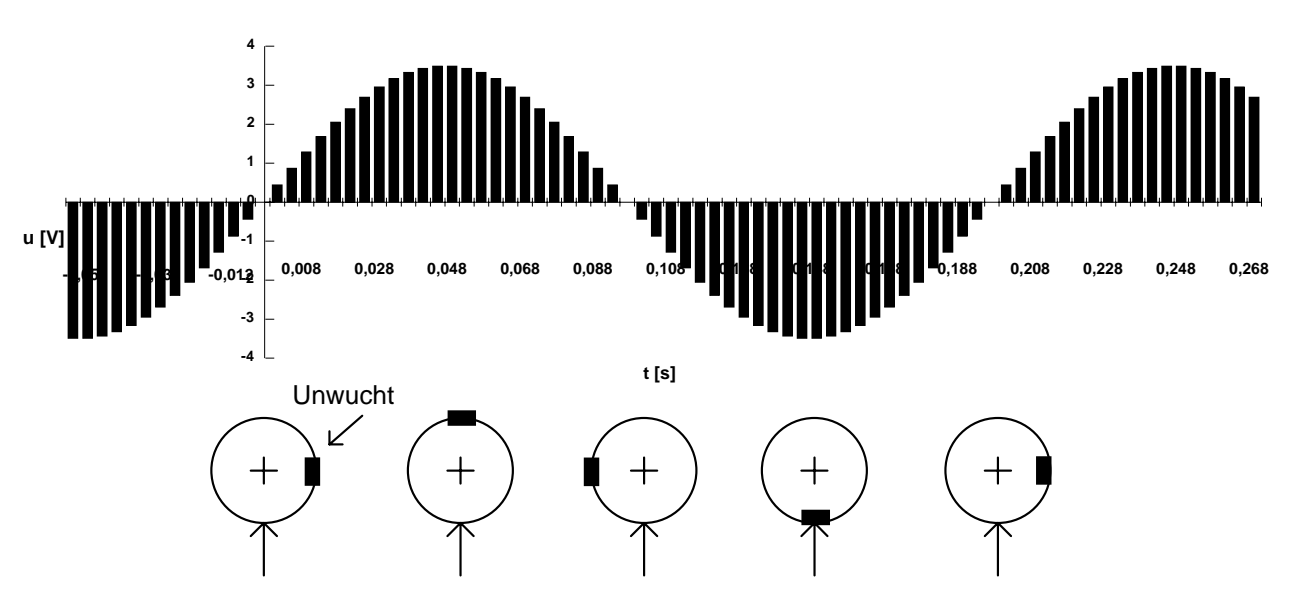

**Sinusförmige Spannung abgetastet**

Meßrichtung des Beschleunigungsmessers

Bild 15: Sinusförmige Spannung am Beschleunigungsmesser (abgetastet)

Steht der Beschleunigungsmesser senkrecht zur Wirkrichtung der Unwucht, so wird der Meßwert 0 gemessen. Durch die Rotation der Unwucht wird der Meßwert bei ca. 48 ms maximal sein. An diesem Beispiel ist die Phasenverschiebung gut erklärbar. Wird die Messung nicht bei der Zeit t=0, sondern bei einer anderen Zeit gestartet, wird eine Phasenverschiebung vorhanden sein. Eine Phasenverschiebung entsteht, wenn nicht zwischen der Ursache - in unserem Falle die Unwucht- und der Wirkung - Meßwert am Beschleunigungsmesser synchronisiert wird. Diese Erscheinung werden wir später noch genauer untersuchen.

Die obige Messung ist sehr idealisiert. Normalerweise werden noch zusätzliche Beschleunigungen entstehen. Beispielsweise durch Lager, deren Kugeln nicht optimal sind. Hierdurch entstehen überlagerte Schwingungen die sich aus der Umdrehungsfrequenz und der Kugelumlauffrequenz zusammensetzen. Diese zusammengesetzten Schwingungen können wir mit der Fourierreihe beschreiben.

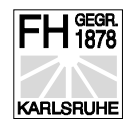

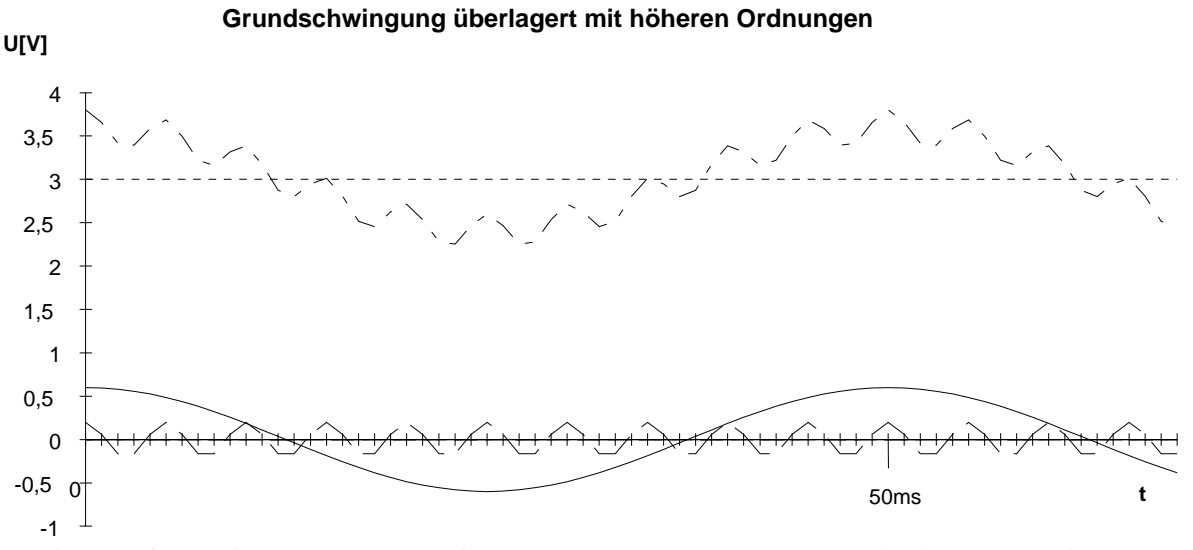

#### Bild 16: Grundschwingung überlagert mit Frequenzen höherer Ordnung

#### Die trigonometrische Fourierreihe

Ein periodisches Signal s(t) läßt sich nach Fourier in einzelne Schwingungen zerlegen. Diese Schwingungen bestehen aus Sinus- und Cosinusschwingungen mit entsprechender Amplitude *an*,*bn* . Wichtig beim Verständnis der folgenden Formel ist, daß die höheren Kreisfrequenzen - Frequenzen, ganzzahlige Vielfache der Grundfrequenz sind.

$$
s(t) = a_0 + a_1 \cos 1\omega t + a_2 \cos 2\omega t + a_3 \cos 3\omega t + \dots
$$
  

$$
b_1 \sin 1\omega t + b_2 \sin 2\omega t + b_3 \sin 3\omega t + \dots
$$
 (1)

$$
A_n = \sqrt{a_n^2 + b_n^2}
$$
 (2)  

$$
a_n = \frac{2}{T} \int_{-T/2}^{+T/2} f(t) \cos n\omega t dt
$$
 (3)  

$$
b_n = \frac{2}{T} \int_{-T/2}^{+T/2} f(t) \sin n\omega t dt
$$
 (4)

$$
a_0 = \frac{1}{T} \int_{-T/2}^{T/2} s(t) dt
$$
 (5)

Der Koeffizient *a*0 ist der Mittelwert der Funktion s(t). Die Berechnung dieses Koeffizienten ist nur dann eindeutig definiert, wenn die Darstellung der Fourierreihe gegeben ist. Man findet auch folgende Schreibweise mit k anstatt n:

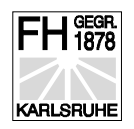

$$
s(t) = A_0 + \sum_{k=1}^{\infty} A_k * \cos(\omega_k * t + \varphi_k)
$$
 (6)

*T*

 $=\frac{1}{\pi}\int_{1}^{T/2}$ 

*T*

2

 $\int_{-T/2}^{T} u(t)$ /

*T*

*A*

0

hierbei ist

folglich wiederum der Mittelwert. Und  $a_0 = A_0$ .

Ist die Fourierreihe folgendermaßen gegeben ( aus Papula )

 $y(t) = \frac{a_0}{2} + a_1 \cos 1 \omega t + a_2 \cos 2 \omega t + a_3 \cos 3 \omega t + \dots$  $b_1 \sin 1\omega t + b_2 \sin 2\omega t + b_3 \sin 3\omega t + \dots$  $1 \omega t + a_2 \cos 2 \omega t + a_3 \cos 3 \omega t$ 

 $u(t)dt$ 

dann ist

 $\frac{a_0}{2} = \frac{1}{T} \int_{-T/2}^{T/2} y(t) dt$ 0 1<sup>+7</sup> 2 2 2  $=$  $\frac{1}{2}$ − +  $\int_{T/2} y(t)$ / aber  $a_0 \neq A_0$  (7)

Für das Verständnis ist es letztendlich wichtig, daß der erste Ausdruck in der Fourierreihe der Mittelwert der Funktion ist.

Die Amplitude der jweiligen Schwingung läßt sich aus der geometrischen Addition der jeweiligen Koeffizienten bestimmen.

$$
\hat{A}_n = \sqrt{a_n^2 + b_n^2} \qquad (8)
$$

Die Phasenverschiebung <sup>ϕ</sup> **<sup>k</sup>** kann für die jeweilige Frequenz berechnet werden:

$$
\varphi_n = \arctan\left(\frac{b_n}{a_n}\right)
$$
 (9) für  $A_n * \cos(\omega_n * t + \varphi_n)$ 

### Die komplexe Schreibweise der Fourierreihe

Bei der trigonometrischen Schreibweise der Fourierreihe sind bei jeder Schwingung cos- und sin-Anteile enthalten. Die komplexe Schreibweise für die Fourierreihe mit der Formel für Koeffizientenberechnung lautet:

$$
s(t) = \sum_{-\infty}^{+\infty} c_n * e^{jn\omega t}
$$
\n(10)\n
$$
c_n = \frac{1}{T} \int_{-T/2}^{+T/2} s(t) * e^{-jn\omega t} dt
$$
\n(11)

Die Umrechnung der beiden Schreibweisen, ist durch die Umrechnung der Koeffizienten möglich.

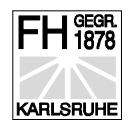

Es gilt:

$$
a_n = \frac{2}{T} \int_{-T/2}^{+T/2} f(t) \cos n \omega t dt
$$
\n(12) 
$$
b_n = \frac{2}{T} \int_{-T/2}^{+T/2} f(t) \sin n \omega t dt
$$
\n(13)

berechnet man:

$$
a_n - b_n = \frac{2}{T} \int_{-T/2}^{+T/2} f(t) \cos n\omega t dt - \frac{2}{T} \int_{-T/2}^{+T/2} f(t) \sin n\omega t dt
$$
  
= 
$$
\frac{2}{T} \int_{-T/2}^{+T/2} f(t) [\cos n\omega t - \sin n\omega t] dt
$$
 (14)

und vergleicht mit:

$$
c_n = \frac{1}{T} \int_{-T/2}^{+T/2} s(t)^* e^{-jn\omega t} dt
$$
  
= 
$$
\frac{1}{T} \int_{-T/2}^{+T/2} s(t)^* [\cos n\omega t - j \sin n\omega t] dt
$$
 (15)

so folgt hieraus:

$$
c_n = \frac{1}{2}(a_n - jb_n) \tag{16}
$$

Für die Anschauung ist die trigonometrische Fourierreihe vorteilhaft. Für die kompaktere Schreibweise kann die komplexe Fourierreihe herangezogen werden.

Im folgenden Beispiel wird die Fourierreihe für eine Rechteckschwingung mit variabler Impulsbreite berechnet.

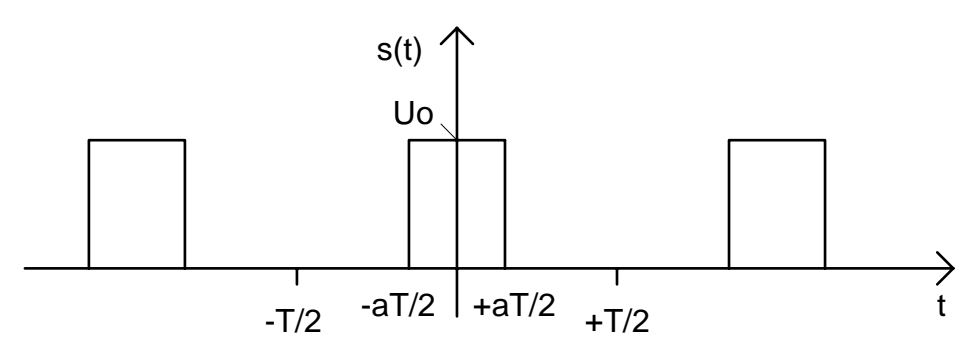

Bild 17: Rechteckschwingung mit variabler Impulsbreite

Es liegt eine periodische Funktion vor. Die komplexen Koeffizienten *cn* berechnen sich innerhalb der Periodendauer von -T/2 bis + T/2 mit:

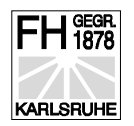

$$
c_n = \frac{1}{T} \int_{-T/2}^{+T/2} s(t) * e^{-jn\omega t} dt = \frac{1}{T} \int_{-aT/2}^{+aT/2} U_o * e^{-jn\omega t} dt
$$
 (17)

beachten Sie die Änderung der Grenzen des Integrals, da die Funktion außerhalb des Rechtecks gleich 0 ist. Der Mittelwert muß gesondert berechnet werden.

für  $n = 0$  gilt:

$$
c_0 = \frac{1}{T} \int_{-aT/2}^{+aT/2} U_o * e^{-j0\omega t} dt = \frac{1}{T} \int_{-aT/2}^{+aT/2} U_o * 1 dt = a * U_0
$$
\n(18)

für  $n \neq 0$  gilt:

$$
c_n = \frac{1}{T} \int_{-aT/2}^{+aT/2} U_o * e^{-jn\omega t} dt
$$
  
=  $\frac{1}{T} * \frac{U_o}{-jn\omega} \Big[ e^{-jn\omega t} \Big]_{-aT/2}^{+aT/2} = \frac{1}{T} * \frac{U_o}{-jn\omega} * \Big[ e^{-jn\omega * aT/2} - e^{jn\omega * aT/2} \Big]$  (19)

mit der Umformung:

$$
\omega^* a = \frac{2^* \pi}{T} a \Rightarrow \frac{\omega^* a^* T}{2} = \pi^* a \tag{20}
$$

folgt:

$$
c_n = -\frac{1}{T} * \frac{U_o}{jn2\pi} * [e^{-jn\pi a} - e^{jn\pi a}]
$$
  
=  $-\frac{1}{T} * \frac{U_o}{jn2\pi} * [-2 j \sin(n\pi a)]$  (21)  
 $c_n = \frac{U_o}{n\pi} * [\sin(n\pi a)]$  (22)

damit erhalten wir für die Fourierreihe in komplexer Darstellung

$$
s(t) = \sum_{n = -\infty}^{n = +\infty} cn * e^{jn\omega t} = \sum_{n = -\infty}^{n = +\infty} \frac{U0}{n\pi} * [\sin(n a\pi)] * e^{jn\omega t}
$$
(23)

Für die Darstellung der komplexen Fourierreihe im Frequenzbereich müssen wir für a einen konkreten Wert einsetzen.

 $a = 1/3$ :

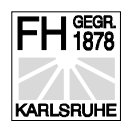

Der Wert Uo kann zu 1 gesetzt werden, oder man muß an der y-Achse  $c_n/U_0$  auftragen.

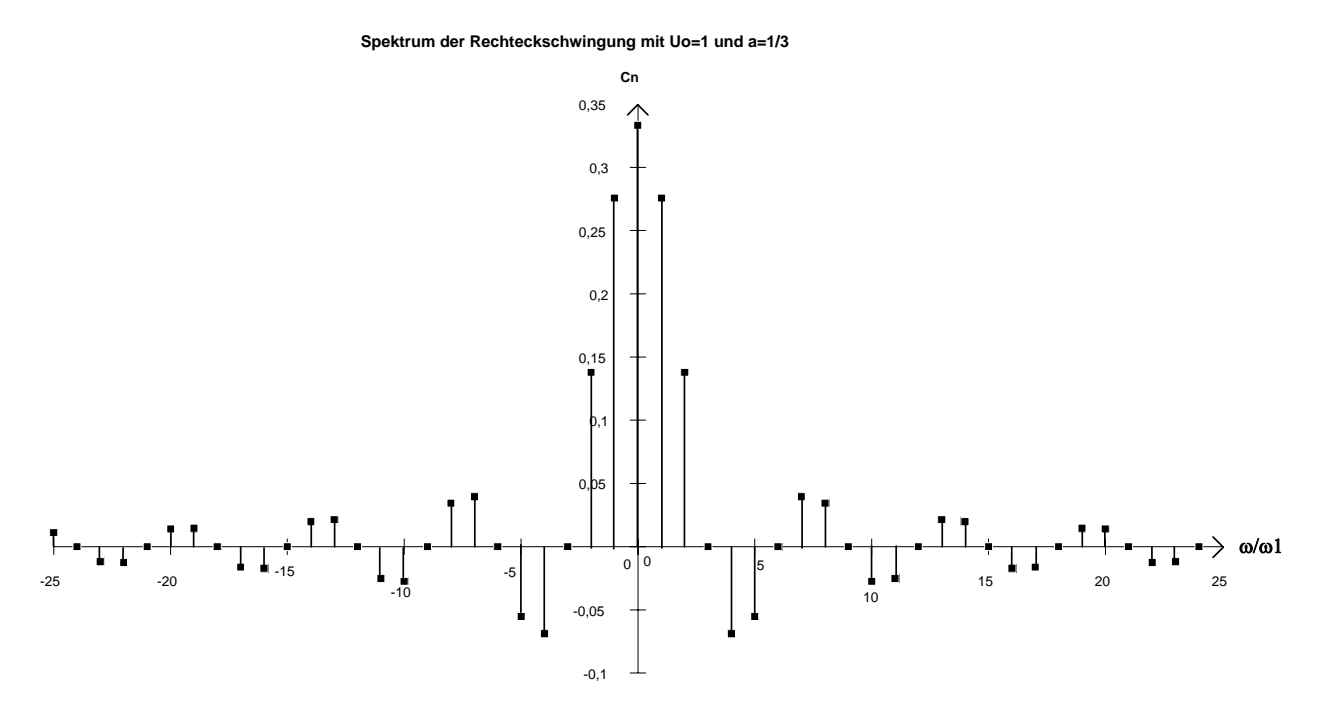

Bild 18: Spektrum der Rechteckschwingung

Das Spektrum enthält nur ganzzahlige Werte für die Schwingungen. Die niedrigste Frequenz ist die Grundfrequenz. Alle anderen Frequenzen sind ganzzahlige Vielfache dieser Grundfrequenz. Um die Zeitfunktion wieder rekonstruieren zu können, benötigen wir nach der Formel unendlich viele Frequenzen  $-\infty \leq \omega \leq +\infty$ .

Praktisch kann jedoch der Anteil der höheren Frequenzen vernachlässigt werden. Dies ist aus dem Bild "Spektrum der Rechteckschwingung" ersichtlich. Die Amplitude der hohen Frequenzen klingt sehr stark ab. Das Abklingen erfolgt nach einer si = sin  $x / x$  -Funktion.

Die Umrechnung der komplexen Fourierreihe in die trigonometrische Fourierreihe kann durch die Aufteilung der Summe erfolgen:

$$
s(t) = \sum_{n=-\infty}^{n=+\infty} c_n * e^{jn\omega t}
$$
\n
$$
s(t) = \dots + c - 2 * e^{-j2\omega t} + c - 1 * e^{-j1\omega t} + c_0 + c_1 * e^{j1\omega t} + c_2 * e^{j2\omega t} \dots
$$
\n
$$
s(t) = \sum_{n=1}^{n=+\infty} c_n * e^{jn\omega t} + c_0 + \sum_{n=1}^{n=+\infty} c_{n-1} * e^{-jn\omega t}
$$
\n(26)

Zu beachten ist hierbei der Term für den Mittelwert der Funktion. Wie kann man sich die obere Formel anschaulich erklären ?.

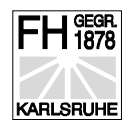

Hierzu setzen wir den Mittelwert der Funktion zu Null.

Die reale Schwingung s(t) setzt sich dann aus zwei konjugiert komplexen Schwingungen zusammen.

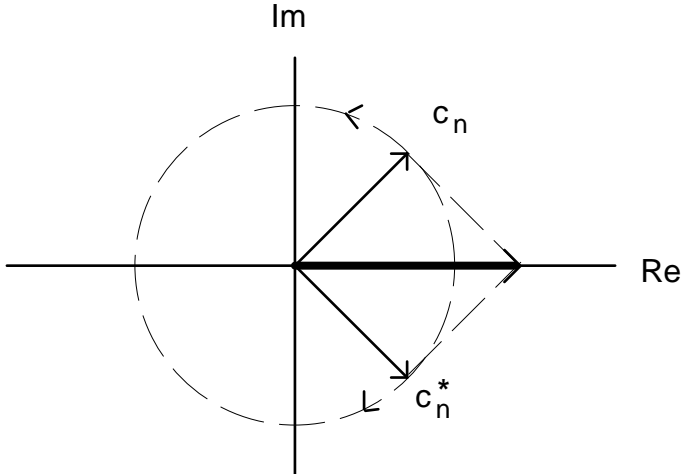

Bild 19: Reale Schwingung, als Summe von zwei rotierenden konjugiert komplexen Zeigern

In unserem Beispiel der Rechteckschwingung mit

$$
s(t) = \sum_{n=-\infty}^{n=-\infty} c_n * e^{jn\omega t} = \sum_{n=-\infty}^{n=-\infty} \sum_{n=\infty}^{U_0} * [\sin(n a \pi)] * e^{jn\omega t}
$$
(27)

können wir damit folgendermaßen darstellen:

$$
s(t) = \sum_{n=1}^{n=+\infty} \frac{U_o}{n\pi} * [\sin(n\pi a)] * e^{jn\omega t} + c_0 + \sum_{n=1}^{n=+\infty} \frac{U_o}{n\pi} * [\sin(n\pi a)] * e^{-jn\omega t}
$$
(28)

$$
s(t) = c_0 + \sum_{n=1}^{n=-\infty} \frac{U_o}{n\pi} * \left[\sin(n\pi a)\right] * e^{jn\omega t} + \sum_{n=1}^{n=-\infty} \frac{U_o}{n\pi} * \left[\sin(n\pi a)\right] * e^{-jn\omega t}
$$
(29)

$$
s(t) = c_0 + \sum_{n=1}^{n=\infty} \frac{U_o}{n\pi} * \left[ \sin(n\pi a) \right] * \left[ e^{jn\omega t} + e^{-jn\omega t} \right]
$$
(30)

mit der Umformung  $\begin{bmatrix} 1 & 1 & 1 \end{bmatrix}$  erhält man:  $\left[e^{jn\omega t}+e^{-jn\omega t}\right]=2*\cos(n\omega t)$ ⎣  $\blacksquare$ ⎤ ⎦  $\vert = 2 * \cos(n \omega t)$ 

$$
s(t) = a * U_0 + \sum_{n=1}^{n=+\infty} \frac{2 * U_0}{n\pi} * [\sin(n\pi a)] * [\cos(n\omega t)]
$$
 (31)

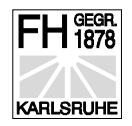

Das gleiche Ergebnis muß man bei der Berechnung mit der geometrischen Fourierreihe erhalten.

Es gilt:

 $f(t) = U_0$  für  $-aT/2 \le t \le +aT/2$ sonst 0

mit den allgemeinen Formeln für die trigonometrische Fourierreihe:

$$
s(t) = a_0 + a_1 \cos 1\omega t + a_2 \cos 2\omega t + a_3 \cos 3\omega t + \dots
$$
  
\n
$$
b_1 \sin 1\omega t + b_2 \sin 2\omega t + b_3 \sin 3\omega t + \dots
$$
  
\n
$$
a_n = \frac{2}{T} \int_{-T/2}^{+T/2} s(t) \cos n\omega t dt \qquad b_n = \frac{2}{T} \int_{-T/2}^{+T/2} s(t) \sin n\omega t dt
$$
  
\n
$$
a_0 = \frac{1}{T} \int_{-T/2}^{T/2} s(t) dt
$$

können wir durch eine einfache Überlegung die Rechnung verkürzen. Die Funktion ist gerade. Deshalb ist *bn* = 0 .

$$
a_0 = \frac{1}{T} \int_{-a^*T/2}^{a^*T/2} U_0 dt = a^* U_0
$$
\n
$$
a_n = \frac{2}{T} \int_{-a^*T/2}^{a^*T/2} U_0^* \cos n \omega t dt = \frac{2U_0}{T} * \left[ \frac{\sin n \omega t}{n \omega} \right]_{-a^*T/2}^{+a^*T/2}
$$
\n
$$
= \frac{2U_0}{T} * \left[ \frac{\sin(n \omega^* a^*T/2)}{n \omega} - \frac{\sin(n \omega^* (-a)^*T/2)}{n \omega} \right]
$$
\n
$$
= \frac{2U_0}{T^* n \omega} * \left[ \sin(n^* \pi^* a) - \sin(n^* \pi^*(-a)) \right]
$$
\n(34)

mit  $sin(-\alpha) = -sin(\alpha)$  gilt:

$$
=\frac{2U_0}{T * n\omega} * [2 \sin(n * \pi * a)]
$$
(35)  

$$
a_n = \frac{2U_0}{T * n \frac{2 * \pi}{T}} * [2 \sin(n * \pi * a)]
$$
(36)  

$$
a_n = \frac{2U_0}{n * \pi} * [\sin(n * \pi * a)]
$$
(37)

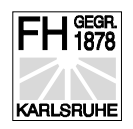

$$
s(t) = aU_0 + \frac{2U_0}{1*\pi} * [\sin(1*\pi*\alpha)]\cos 1\omega t + \frac{2U_0}{2*\pi} * [\sin(2*\pi*\alpha)]\cos 2\omega t + \dots \dots
$$
  
+0\* sin 1\omega t + 0\* sin 2\omega t + 0\* sin 3\omega t + \dots \dots (38)

$$
s(t) = a \cdot U_0 + \sum_{n=1}^{\infty} \frac{2U_0}{\pi \cdot n} \left[ \sin(n \cdot \pi \cdot a) \cdot \cos(n \cdot \omega \cdot t) \right]
$$
 (39)

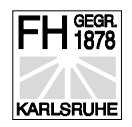

# Spezielle Fourierreihe

In den meisten mathematischen Formelsammlungen sind für spezielle Funktionen die Fourierreihen aufgeführt. Meist kann man mit geschickten Variationen dieser Reihen Aufgaben lösen. Die Funktionen sind:

- Rechteckskurve
- **Recheckimpuls**
- Dreieckskurve
- Kippschwingung
- Sinusimpuls ( Einweggleichrichtung )
- Sinusimpuls ( Zweiweggleichrichtung)
- Parabelbögen

Welche Informationen können wir aus diesen Formeln bekommen ? Hierzu ein Beispiel aus der geometrischen Meßtechnik.

### Vermessung von rotationssymmetrischen Teilen

Bei der geometrischen Messtechnik werden die Fehler ortsabhängig sein. Deshalb spricht man hier nicht von der 1. Harmonischen sondern von der 1. Ordnung.

Bei der Bearbeitung von runden Teilen, werden diese in ein Dreibackenfutter eingespannt. Wird das Dreibackenfutter zu stark angespannt, verformt sich das runde Teil. Die Amplitude der dritten

Ordnung wird anwachsen. Das heißt, die Amplitude  $\hat{A}_3 = \sqrt{a_3^2 + b_3^2}$  (40) wird größer.

Bei der Vermessung eines Kreises ist es nur durch Ausrichtung möglich, den Drehmittelpunkt des Messgerätes mit dem Mittelpunkt des Messobjektes deckungsgleich zu bekommen. Ist dies nicht möglich entsteht ein zusätzlicher Messfehler in Form einer Exzentrizität.

Zuerst das **Meßobjekt ohne Fehler** von Dreibackenfutter **ideal** ausgerichtet.

- **Ideales Meßobjekt und ideale Messung**
- u1 = Amplitude der 1. Ordnung
- $u2 =$  Amplitude der 2. Ordnung.... u.s.w.

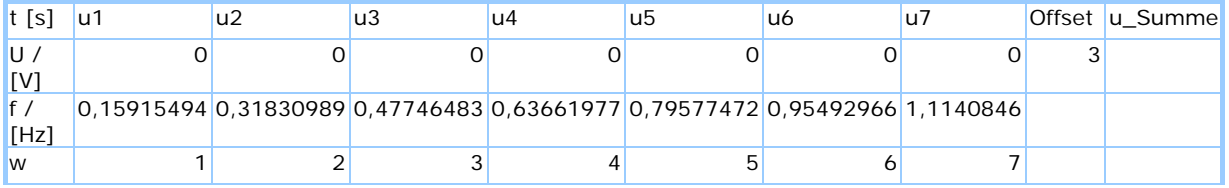

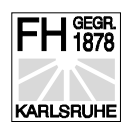

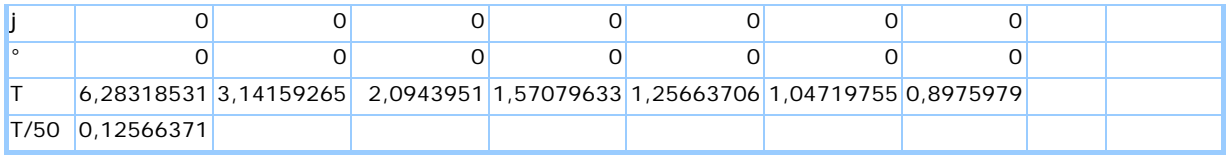

Tabelle 1:für Berechnung der nachfolgenden Grafik

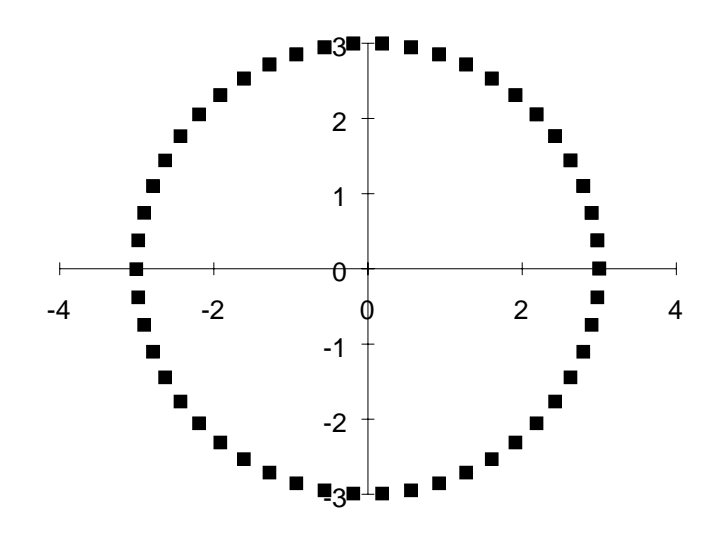

**Ohne Fehler durch Dreibackenfutter und Exzentrizität**

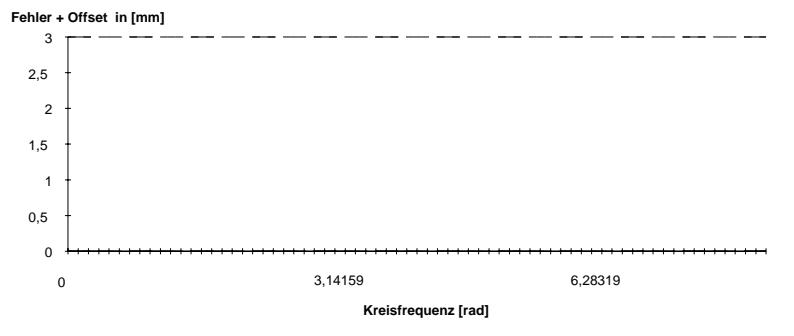

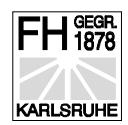

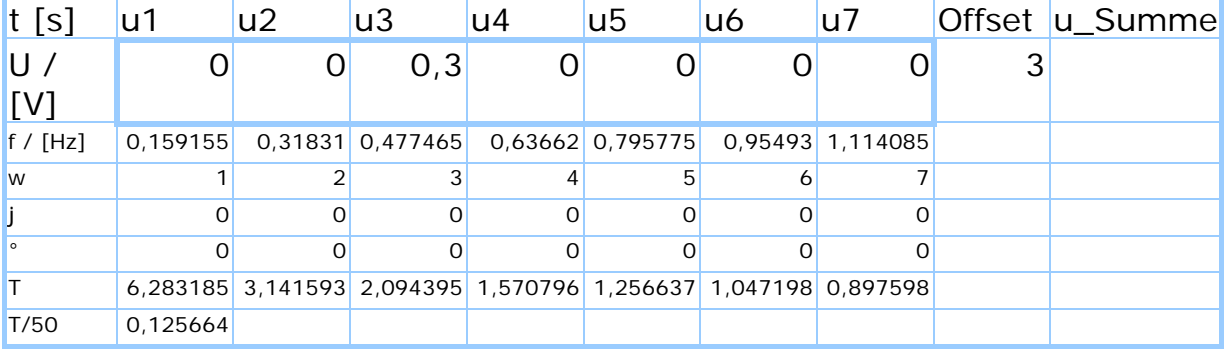

#### • **Fehler durch Dreibackenfutter**

Tabelle 2: für Berechnung

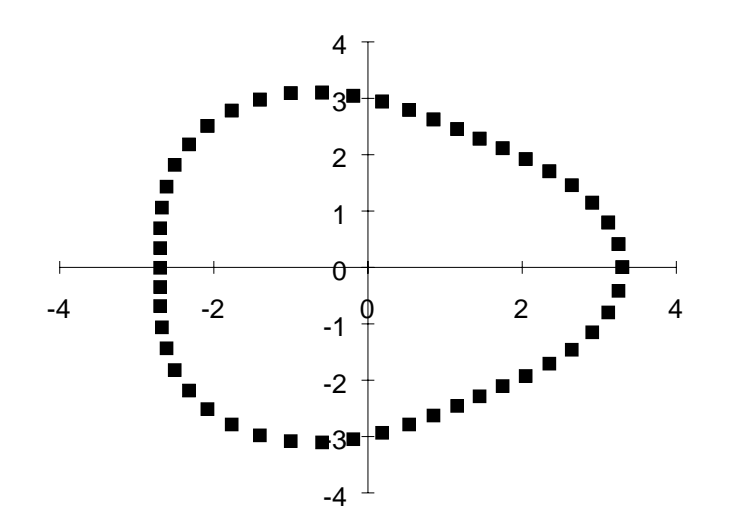

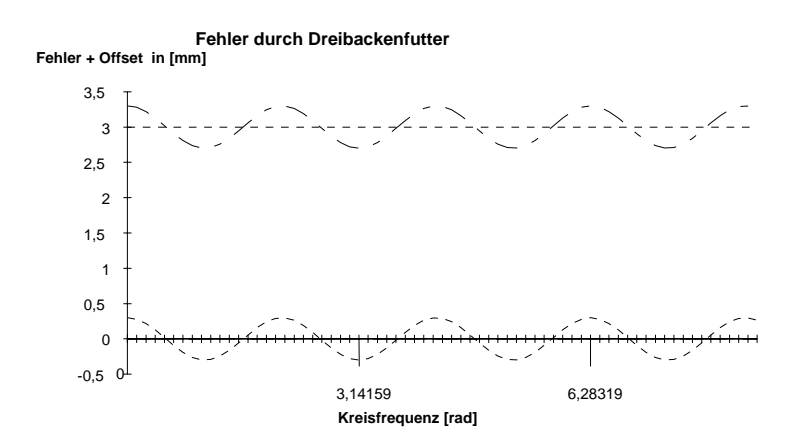

Bild 20: Fehler durch Dreibackenfutter

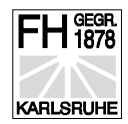

#### • **Fehler durch Dreibackenfutter und Exzentrizität**

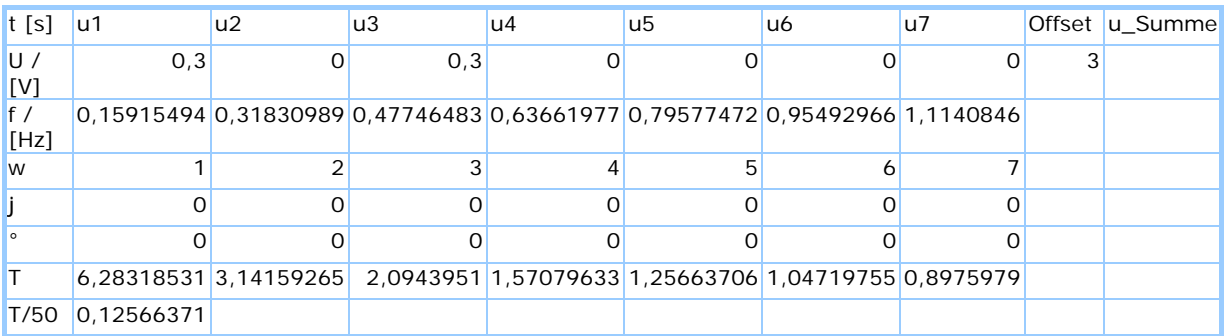

Tabelle 3: Berechnung der nachfolgenden Grafiken

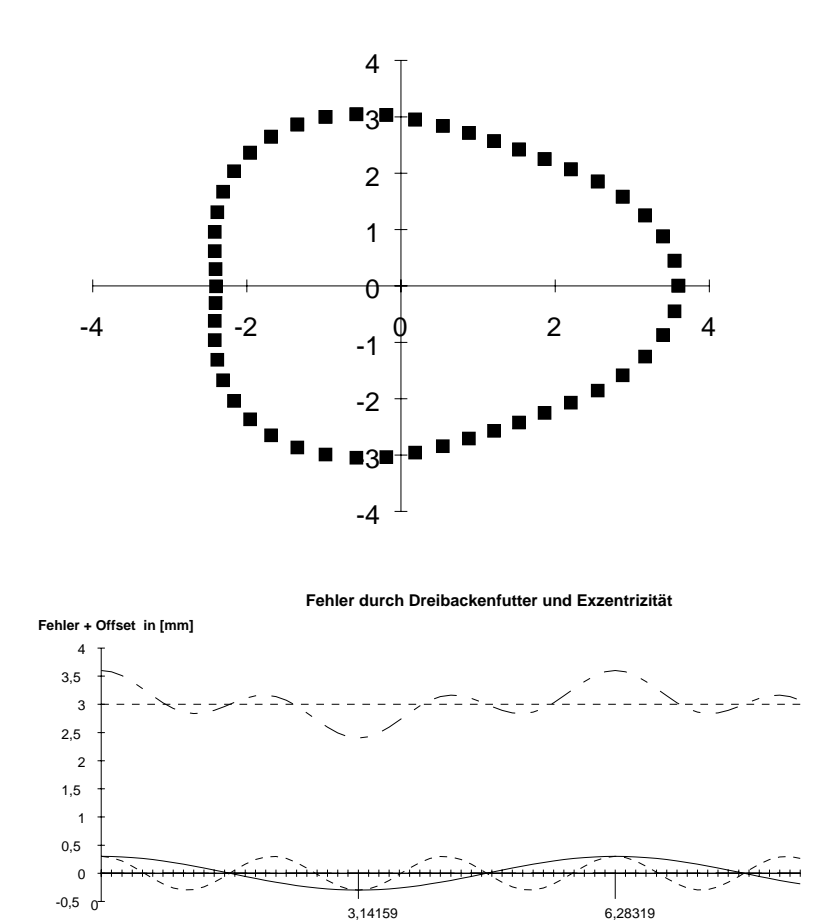

**Kreisfrequenz [rad]** Bild 21: Fehler durch Dreibackenfutter und Extzentrizität

In diesem Beispiel sieht man sehr schön, wie sich die linke Kurve als x-y-Kurve dargestellt aus der Summe von der 1. Ordnung und 3. Ordnung zusammensetzt.

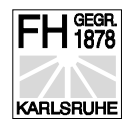

# Vermessung der Wälzabweichung an Getrieben

Die Zahnräder von einem Getriebe sollten im Idealzustand gleichmäßig abrollen. Wenn das antreibende Zahnrad mit konstanter Geschwindigkeit dreht, muß da angetriebene Zahnrad ebenfalls mit konstanter Geschwindigkeit drehen. Sind jedoch Fehler an der Flankengeometrie der Zähne, wird sich das angetriebene Rad nicht mit konstanter Geschwindigkeit bewegen.

Der Fehler, d.h. die Abweichung vom Sollweg ist:

#### $F' = S_{\text{ist}} - S_{\text{soll}}$  (41)

Trägt man diesen Fehler *F*' über den zurückgelegten Weg s des Zahnrades auf, erhält man das Wälzdiagramm. Die Wegmessung erfolgt durch zwei Drehgeber. Diese sind an der jeweiligen Welle des Zahnrades befestigt.

Als Kurve kann man diesen Sachverhalt auch folgendermaßen darstellen:

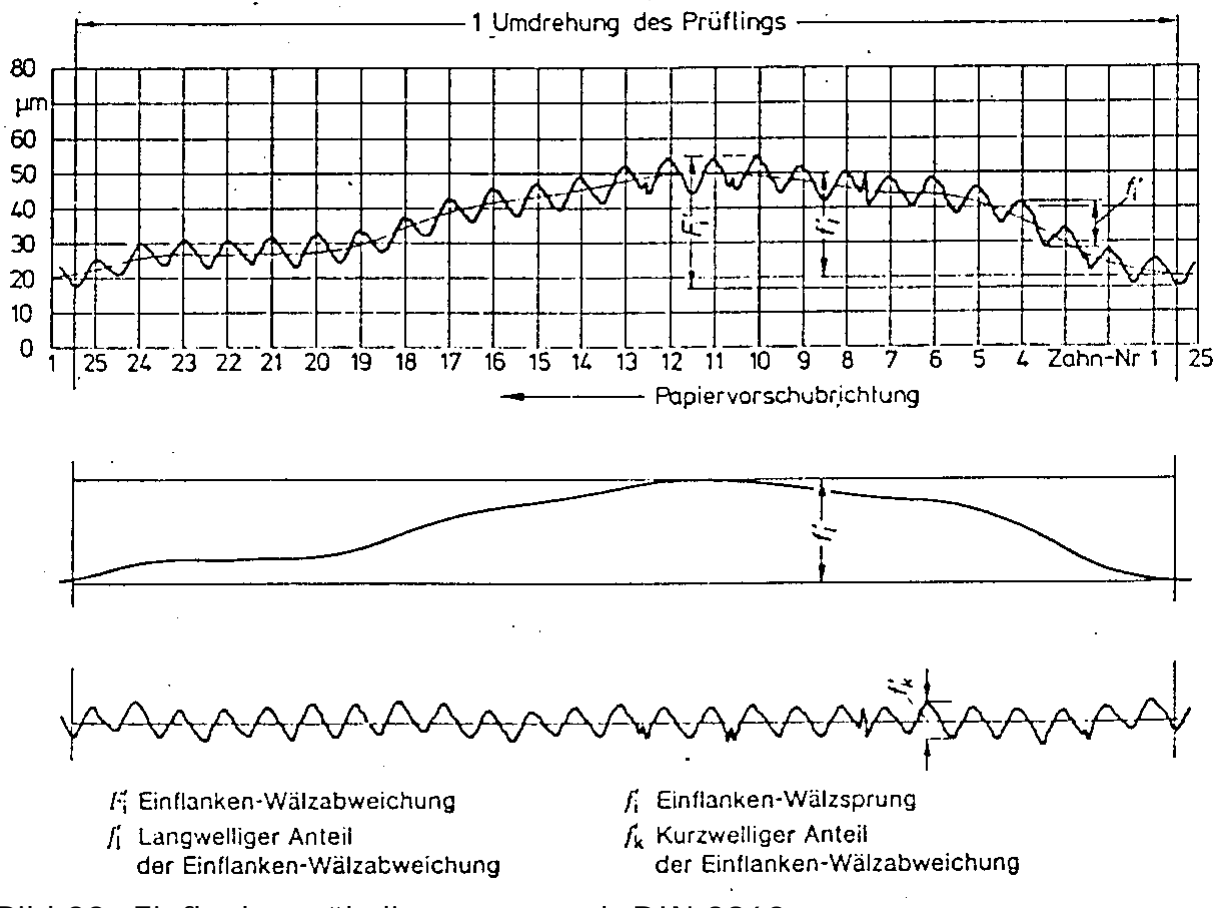

Bild 22: Einflankenwälzdiagramm nach DIN 3960

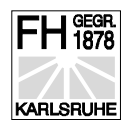

# Übertragungsverhalten linearer zeitinvarianter Systeme

Die häufigste Frage beim Entwurf von Systemen ist:

#### **Welches Übertragungsverhalten muß das System haben ?**

Wenn das Übertragungsverhalten des Systems bekannt ist, kann man die Antwort auf ein beliebiges Eingangssignal berechnen. Das Übertragungsverhalten eines Systems kann in zwei prinzipiell unterschiedlichen mathematischen Modellen dargestellt werden.

- im Zeitbereich
- im Frequenzbereich

Welche Darstellungsform die günstigere ist, hängt vom Übertragungsverhalten des Systems ab.

• Ist das System von der Frequenz unabhängig ist die Beschreibung im Zeitbereich die günstigere.

Beispiel Verstärker:

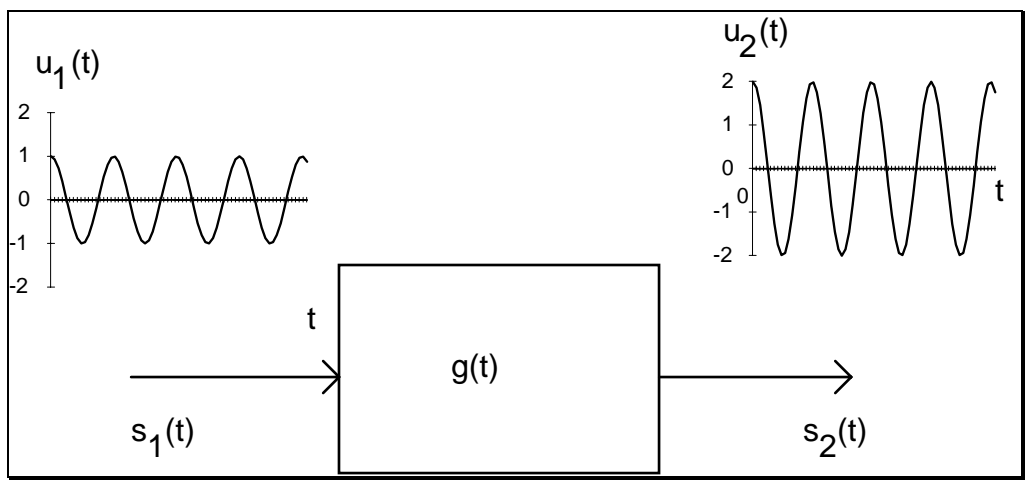

Bild 23: Einfacher Verstärker mit Verstärkung 2

• Ist das System von der Frequenz abhängig, ist die Beschreibung im Frequenzbereich günstiger.

Beispiel: Idealer Tiefpaß

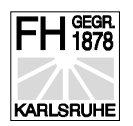

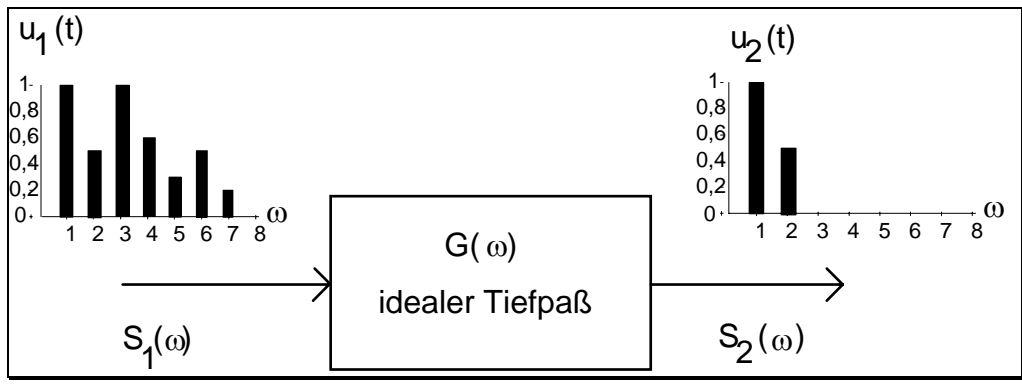

Bild 24: Idealer Tiefpaß mit  $\omega_{q}=2^{*}\omega_{s}$ 

Beim idealen Tiefpaß gilt:

- Oberhalb der Grenzfrequenz fg ist unendlich hohe Dämpfung
- Phasenverschiebung ist 0°

Die Signalfrequenz im vorherigen Bild ist die Hälfte der Grenzfrequenz des idealen Tiefpasses. Dieser Sachverhalt kann für den idealen Tiefpaß auch im Zeitbereich sehr einfach berechnet werden.

Durchgang durch Tiefpaß mit fg=4,0\*fs dargestellt im Zeitbereich.

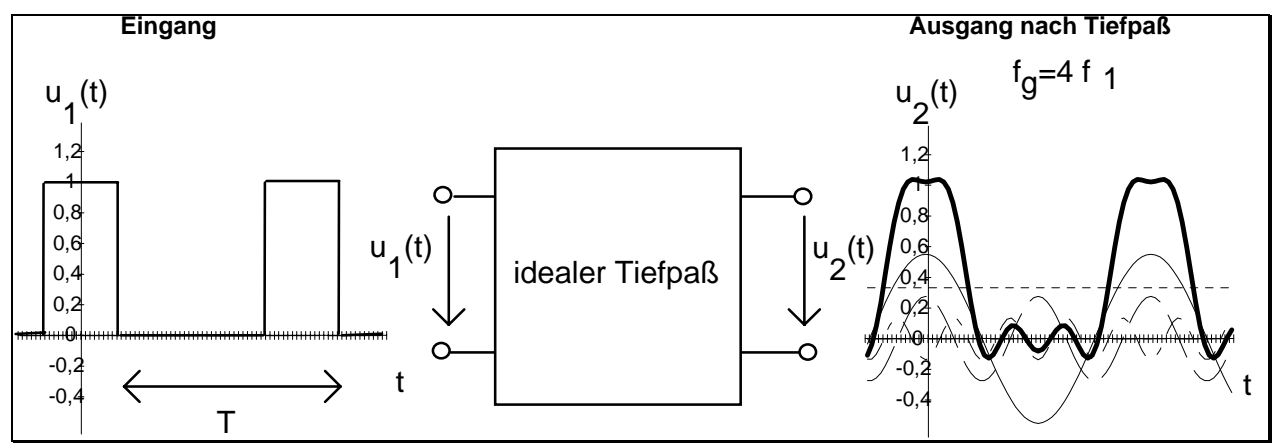

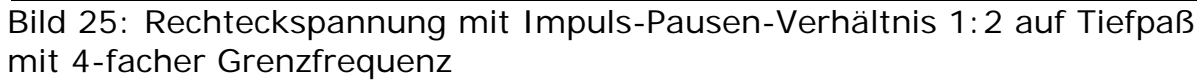

Bei der Grenzfrequenz fg des idealen Tiefpasses gilt:

$$
f_s = 4 * f_1 \qquad (42)
$$

Damit gilt:

$$
s(t) = aU_0 + \frac{2U_0}{n * \pi} \sum_{n=1}^{4} \left[ \sin(n * \pi * a) \right] * \left[ \cos n \omega t \right]
$$
(43)

Es ist beim Summenzeichen n=1 bis n=4 zu beachten.

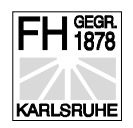

Bei einem realen Tiefpaß ist die Dämpfung nicht unendlich groß. Die Phasenverschiebung ist von der Frequenz abhängig. Dieser Sachverhalt kann sehr gut mit dem Bode-Diagramm dargestellt werden.

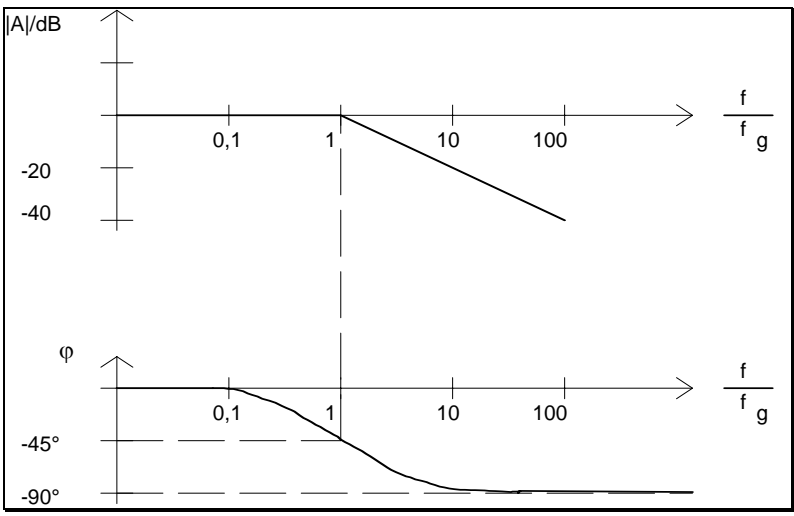

Bild 26: Bode-Diagramm für realen Tiefpaß

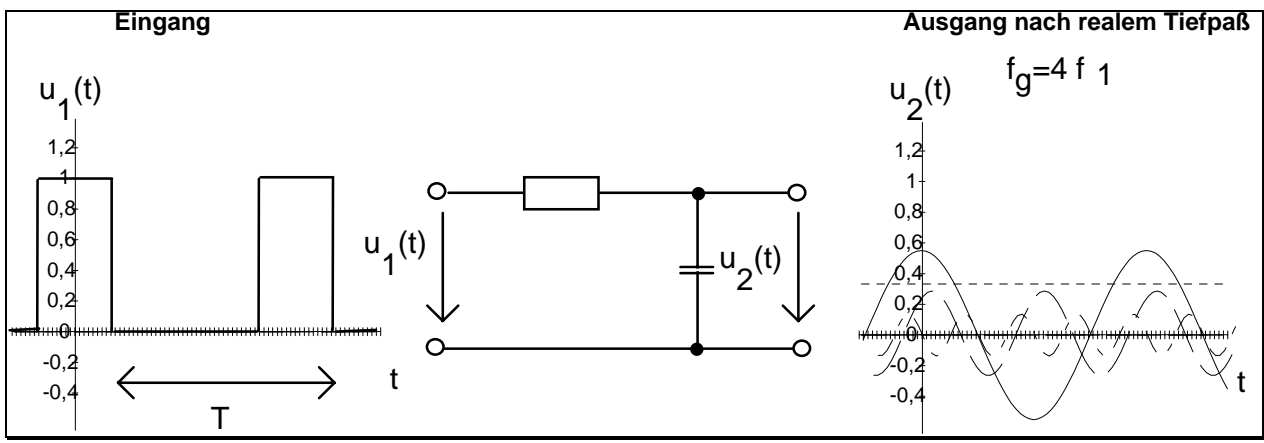

Bild 27: Durchgang des Signals durch realen Tiefpaß

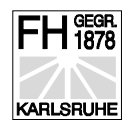

# Filterung mit Hilfe der Fourierreihe

Durch die harmonische Analyse kann man eine beliebige periodische Kurve aus ganzzahligen Vielfachen der Grundfrequenz zusammensetzen. Wir können nun sehr einfach einen idealen Filter realisieren, in dem die Koeffizienten der n-ten Schwingung zu null gesetzt werden. Ein idealer Tiefpaß mit der Grenzfrequenz fg kann folglich wie folgt realisiert werden:

- Darstellung der Funktion als Fourierreihe
- Koeffizienten von Frequenzen größer als fg werden zu Null gesetzt
- Rücktransformation
- Darstellung der Funktion im Zeitbereich.

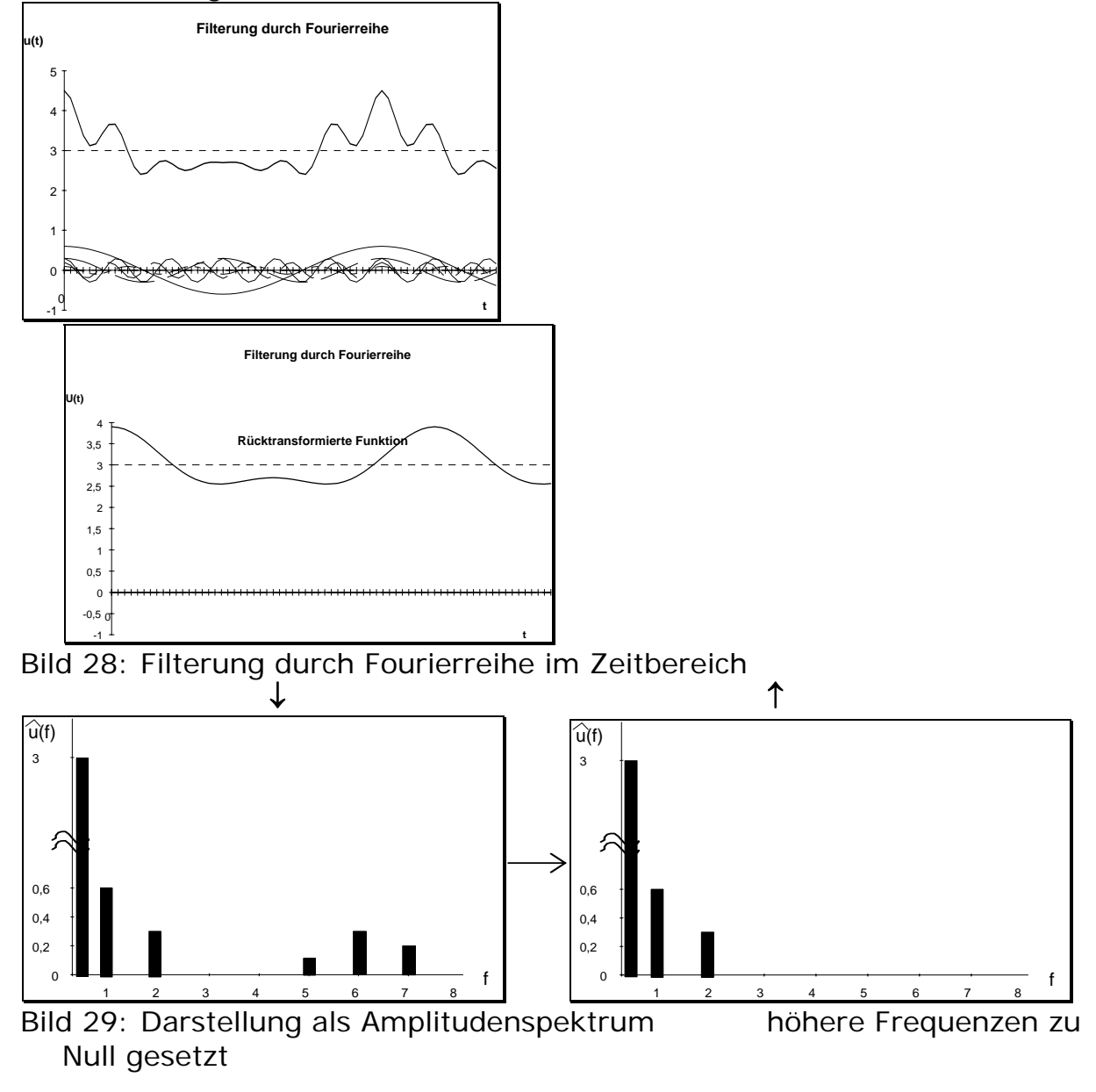

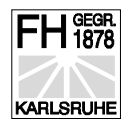

# Einfache nichtperiodische Zeitfunktionen

Sehr gute Orgelbauer haben eine besondere Fähigkeit, die Orgel an die baulichen Gegebenheiten anzupassen. Um die Größe und den Aufstellungsort der Orgel zu bestimmen, gehen sie mit einem Stock in die Mitte der Kirche und stoßen kurz gegen den Boden. Nach mehreren solchen Stößen weiß der Orgelbauer, welches Instrument, wohin gebaut wird.

Aus mathematischer Sicht gesehen, macht der Orgelbauer einen "Dirac-Stoß". Diese einfache nichtperiodische Zeitfunktion können wir aus der Einheitssprungfunktion herleiten. Der Dirac-Stoß ist im folgenden Bild in der Mitte dargestellt.

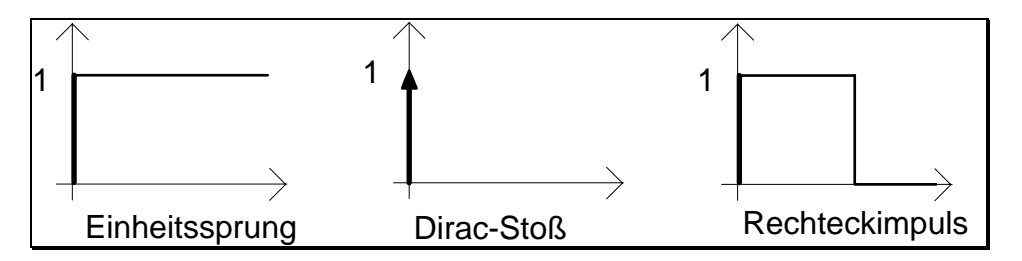

Bild 30: Einfache nichtperiodische Zeitfunktionen

#### Die Einheitssprungfunktion

 $\varepsilon(t) = \begin{cases}$  $\overline{a}$  $0$  für t  $<$   $0$ 1 für t > 0 (44)  $t = 0$  beliebig, manchmal wird  $1/2$  gewä hlt

Physikalisch realisierbar ist natürlich nur eine Annäherung an den Einheitssprung, da sonst unendlich steile Flanken erzeugt werden müßten.

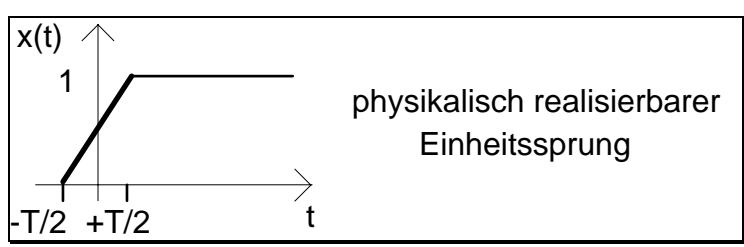

Bild 31: Einheitssprung

In Gleichungsform geschrieben:

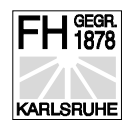

$$
x(t) = \frac{1}{T} * t + 1/2 \text{ für } -T/2 < t < T/2
$$
  
= 1 für  $t > T/2$  (45)

Als Grenzübergang geht die Periodendauer T gegen 0 und wird damit zum Einheitssprung

$$
\varepsilon(t) = \lim_{T \to 0} x(t) \qquad (46)
$$

#### Der Dirac-Impuls

Hierbei handelt es sich um keine Funktion im herkömmlichen Sinne. Der Funktionsbegriff wird erweitert zur Distribution.

$$
\delta(t) = \begin{cases} \infty \text{ für } t = 0 \\ = \text{ für alle } t \neq 0 \\ \text{ (47)} \end{cases} \quad \text{und} \quad \int_{-\infty}^{+\infty} \delta(t) dt = 1 \tag{48}
$$

Für den Dirac-Stoß müssen beide Bedingungen gelten. Es handelt sich hierbei um einen unendlich kurzen Impuls mit der Fläche = 1. Physikalisch kann diese Funktion nur näherungsweise realisiert werden.

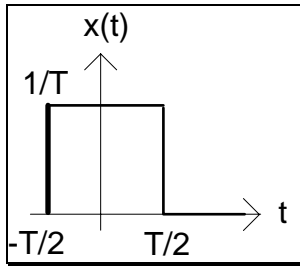

Bild 32: Annäherung des Dirac-Impulses

Bei der Annäherung muß wiederum gelten: 
$$
\int_{-\infty}^{\infty} x(t)dt = 1
$$

Die Beziehung zwischen der Einheitssprungfunktion und dem Dirac-Stoß ist durch eine formale Differentiation gegeben.

$$
\delta(t) = \frac{d\varepsilon(t)}{dt}
$$
 (49) and  $\varepsilon(t) = \int_{-\infty}^{t} \delta(u) du$  (50)

#### Multiplikation einer Funktion mit Dirac-Impuls

Die Multiplikation einer Funktion mit dem Dirac-Stoß bei to ergibt den Funktionswert der Funktion an der Stelle to. Dieser Sachverhalt spielt bei der Abtastung von Signalen eine wesentliche Rolle.

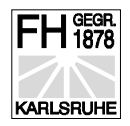

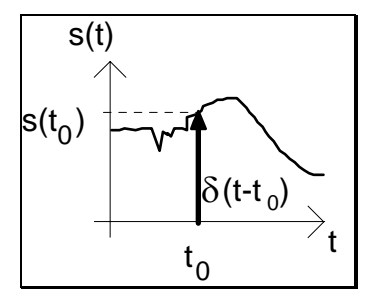

Bild 33: Multiplikation einer Funktion mit dem Dirac-Stoß Weiterhin gilt:

 $\delta (t - t_0) dt =$ −∞ ∞  $\int \delta(t-t_0)dt=1$  (51)  $s(t)\delta(t-t_0)dt = \int s(t_0)\delta(t-t_0)dt$ −∞ ∞ −∞ ∞  $\int$  s(t) $\delta(t-t_0)dt = \int$  s(t<sub>0</sub>) $\delta(t-t_0)$  (52)  $= s(t_0)^* \mid \delta(t -$ −∞ ∞  $S(t_0)^*$   $\int \delta(t-t_0)dt$ 

$$
= s(t_0)^*1 = s(t_0)
$$
 (53)

Diese doch sehr abstrakte Mathematik hat einen sehr wichtigen Hintergrund bei der Untersuchung von Systemen. Mit einem Dirac-Stoß kann die Eigenfrequenz eines Systems ermittelt werden.

Der Dirac-Stoß soll unendlich kurz sein. Diese Bedingung kann entschärft werden, indem man fragt für welches System der Dirac-Impuls angewendet wird. Hierbei muß dann lediglich gelten, daß der Impuls im Vergleich zu der Grundperiodendauer des zu untersuchenden Systems sehr kurz ist.

Als praktisches Beispiel kennen Sie die Anregung einer Gitarrensaite durch Zupfen. Infolge des kurzen Zupfimpulses des Fingernagels wird die Gitarrensaite angeregt und schwingt mit ihrer Eigenfrequenz.

Die Eigenfrequenz eines Systems läßt sich durch den Dirac-Stoß ermitteln

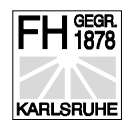

# Fourierreihe - Fourierintegral

Eine periodische Zeitfunktion läßt sich mit Hilfe der Fourier-Reihenentwicklung immer durch eine Summe unendlich vieler diskreter Frequenzennn mit unterschiedlicher Amplitude und Phase darstellen. Die Frequenzabhängigkeit der Amplitude und Phase ergibt ein **Linienspektrum**.

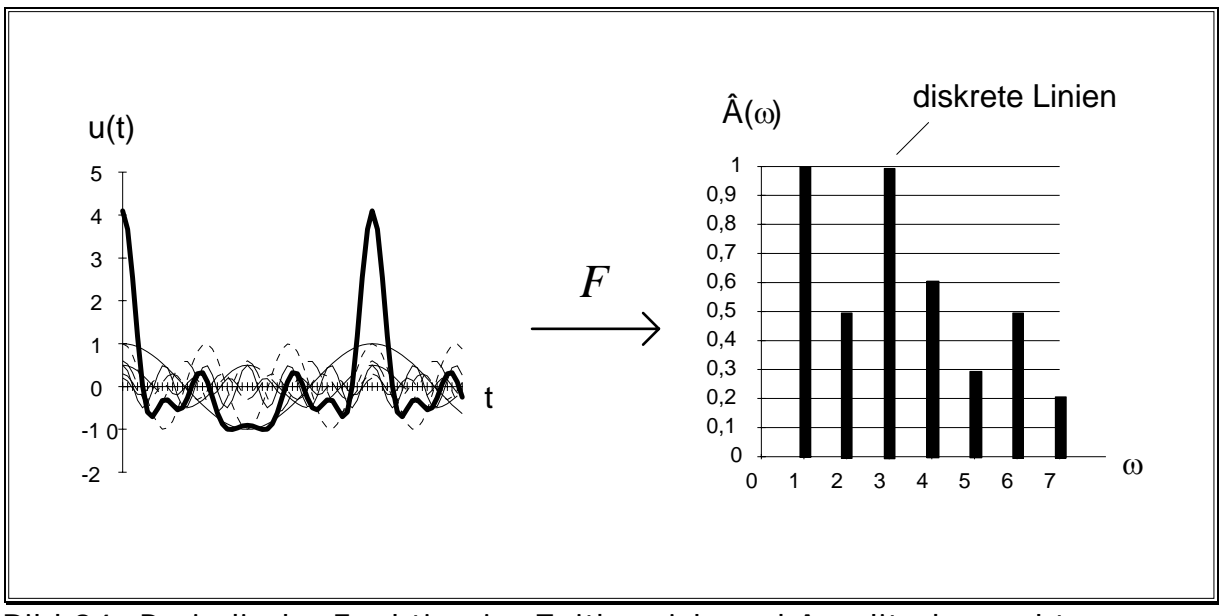

Bild 34: Periodische Funktion im Zeitbereich und Amplitudenspektrum

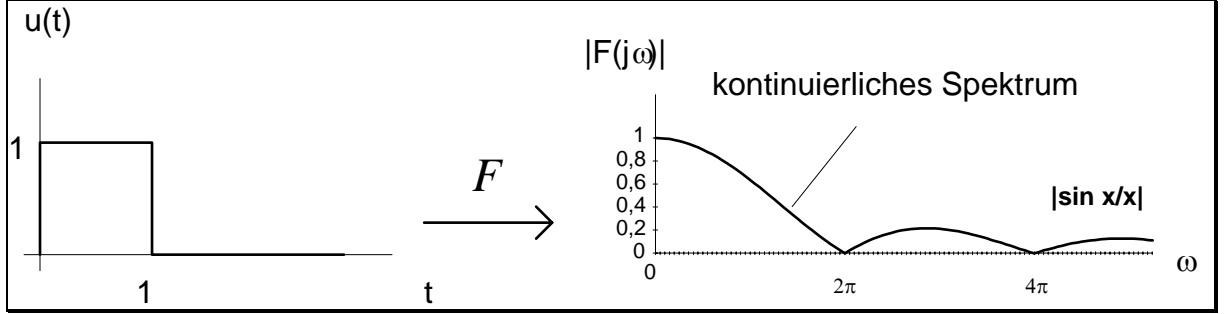

Bild 35: Nicht periodische Funktion im Zeitbereich und kontinuierliches Amplitudenspektrum

Die Frequenzabhängigkeit der Amplitude und Phase ergibt ein kontinuierliches Spektrum.

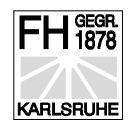

#### Das Fourierintegral

Durch den Übergang von einer periodischen Funktion im Zeitbereich in eine zeitlich begrenzte Funktion z.B. den Rechteckimpuls, geht die Funktion im Frequenzbereich von einem diskreten Spektrum in ein kontinuierliches Spektrum über.

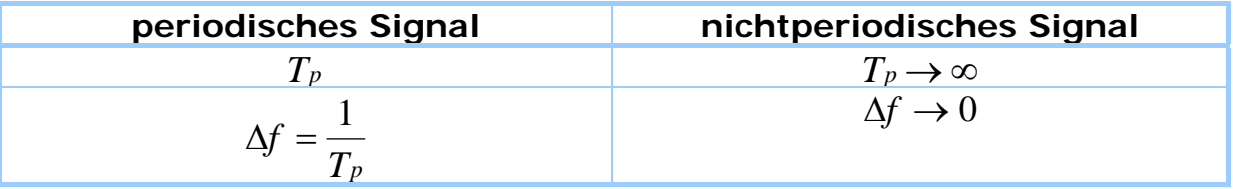

Tabelle 4: Übergang vom periodischen zum nichtperiodischen Signal

∆*f* ist der Abstand der Spektrallinien. Man läßt bei einem nichtperiodischen Signal die Periodendauer gegen unendlich gehen und kann durch diese Betrachtungsweise den Übergang vom periodischen Signal zum nichtperiodischen Signal vollziehen. Hierdurch erfolgt ein Übergang vom Linienspektrum zum kontinuierlichen Spektrum.

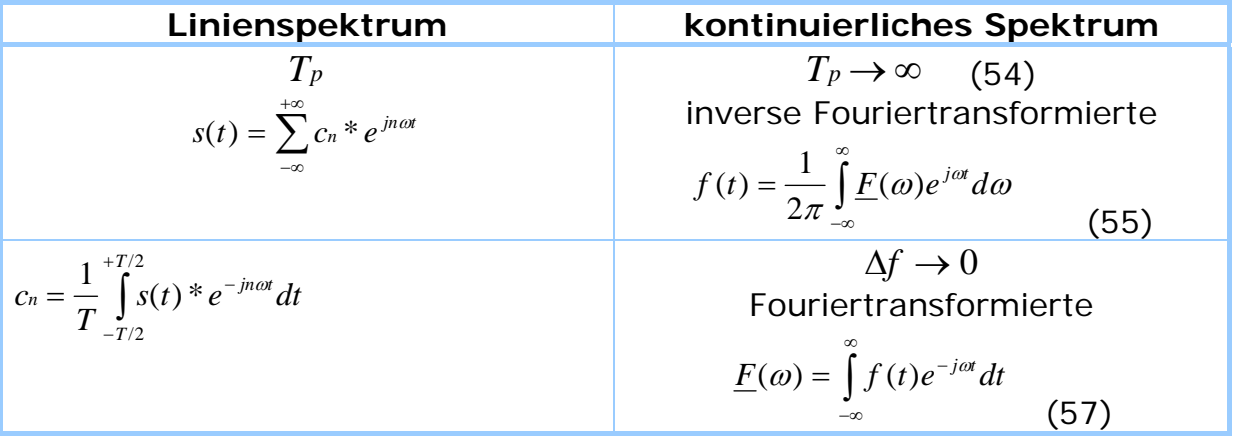

Tabelle 5: Übergang vom Linienspektrum zum kontinuierlichen Spektrum

Die beiden Gleichungen vom kontinuierlichen Spektrum werden als Fourierintegrale bezeichnet. Oft findet sich Gleichung (56) d. h. die inverse Fouriertransformierte mit der Kreisfrequenz dargestellt.

$$
\omega = 2 * \pi * f \Rightarrow d\omega = 2 * \pi * df \Rightarrow df = \frac{d\omega}{2\pi}
$$
(57)  

$$
f(t) = \frac{1}{2\pi} \int_{-\infty}^{\infty} \underline{F}(\omega) e^{j\omega t} d\omega
$$
(58)

Die Funktion *F*(ω) wird als Spektrum bezeichnet. Das Spektrum ist eine komplexe Funktion.

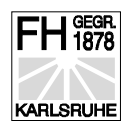

$$
\underline{F}(\omega) = \text{Re}(\underline{F}(\omega)) + j(\underline{F}(\omega))
$$
 (59)

 $F(\omega) = R(\omega) + iX(\omega)$ 

Die Funktion  $\vert E^{(\omega)} \vert$  wird als Amplitudendichtespektrum bezeichnet. Für den Betrag gilt:

$$
\left|\underline{F}(\omega)\right| = \sqrt{R^2(\omega) + jX^2(\omega)}\qquad(60)
$$

für den Winkel gilt:

$$
\varphi = \arctan\left\{\frac{X(\omega)}{R(\omega)}\right\} \tag{61}
$$

Für die Fouriertransformierte von nichtperiodischen Signalen gilt allgemein:

1. Nichtperiodische Signale besitzen ein kontinuierliches Frequenzspektrum.

$$
\underline{F}(\omega) = \int_{-\infty}^{\infty} f(t) e^{-j\omega t} dt
$$

falls das Integral existiert.

2. Das Spektrum ist im allgemeinen komplex. Betrags- und Phasenfunktion wird in Abhängigkeit der Frequenz dargestellt.

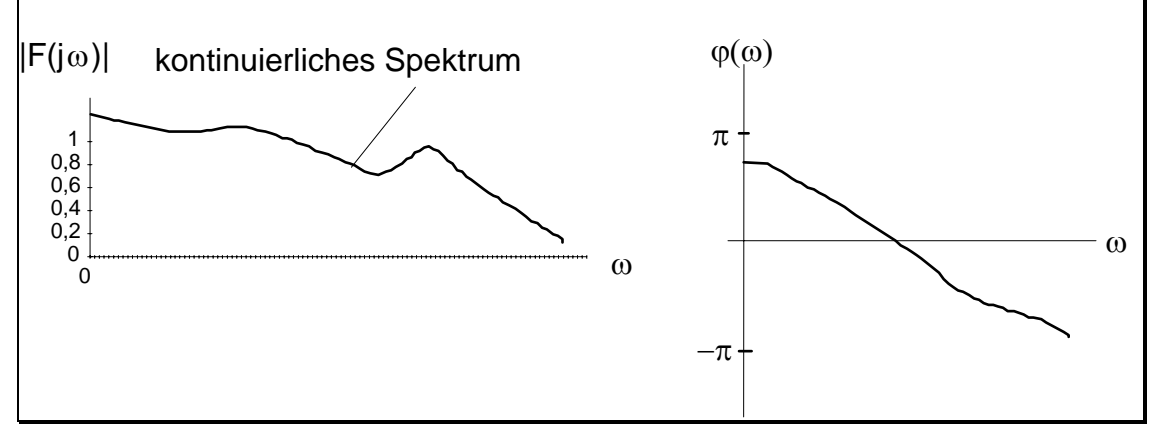

Bild 36: Amplitudendichtespektrum und Phasenspektrum

3. Durch die inverse Fouriertransformation kann die Zeitfunktion rückgewonnen werden.

$$
f(t) = \frac{1}{2\pi} \int_{-\infty}^{\infty} \underline{F}(\omega) e^{j\omega t} d\omega
$$

4. Ist  $f(t)$  gerade, so hat  $\underline{F}(\omega)$  nur einen Realteil und keinen Imaginärteil.

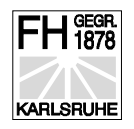

- 5. Ist  $f(t)$  ungerade, so hat  $\underline{F}(\omega)$  nur einen Imaginärteil und keinen Realteil.
- 6. Das Energiedichtespektrum berechnet sich bei reellen Funktionen aus Multiplikation des Amplitudendichtespektrum mit dem konjugiert komplexen Amplitudendichtespektrum.

$$
\int_{-\infty}^{\infty} (f(t))^2 dt = \frac{1}{2\pi} \int_{-\infty}^{\infty} |F(\omega)|^2 d\omega
$$
 (62)

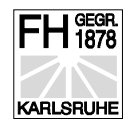

#### Rechenregeln für die Fouriertransformation

∞

Voraussetzung:

$$
\iint\limits_{-\infty} |f(t)|dt < \infty
$$
\n(63)

(63)

**1. Linearität**  $a_1 f_1(t) + a_2 f_2(t) \quad \rightarrow a_1 F_1(\omega) + a_2 F_2(\omega)$  (64) Es darf gliedweise transformiert werden. Konstante Faktoren bleiben dabei erhalten

#### **2. Verschiebung** *f* (

$$
(t-t0) \quad \mathbf{e} \bullet \quad F(\omega)^* e^{-j\omega t_0} \qquad (65)
$$

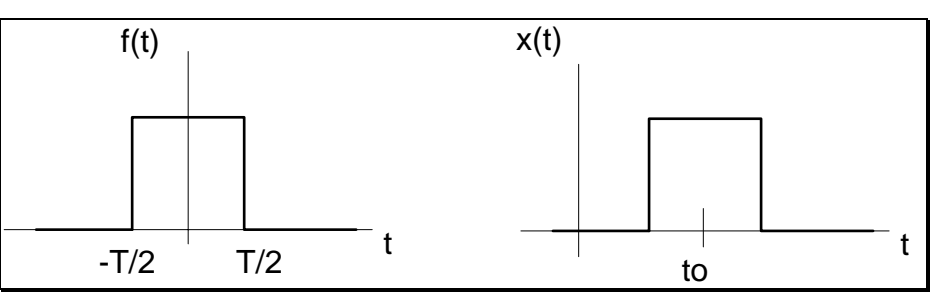

Bild 37: Verschiebung der Rechteckfunktion um to

$$
f(t) \rightarrow T^* \frac{\sin(\pi T)}{\pi T}
$$
  $x(t) \rightarrow e^{-j\omega t_0} T^* \frac{\sin(\pi T)}{\pi T}$ 

#### **3. Differentiation** *f t* ( ) *<sup>n</sup>* ( ) <sup>o</sup>−• ( ) *j F*\* ( *<sup>n</sup>* <sup>ω</sup> <sup>ω</sup>)

$$
f^{(n)}(t) \quad \circ \quad (j\omega)^n * F(\omega)
$$
  

$$
\int_{-\infty}^{\infty} |f^{(n)}| dt < \infty
$$

Voraussetzung

Eine elegante Anwendung zum berechnen der Fouriertransformierten mit Hilfe der Differentiation bildet die Impulsmethode. Funktionen, die sich durch eine oder mehrere Differentiationen auf Dirac-Impulse zurückführen lassen, können mit dieser Rechenregel einfach transformiert werden.

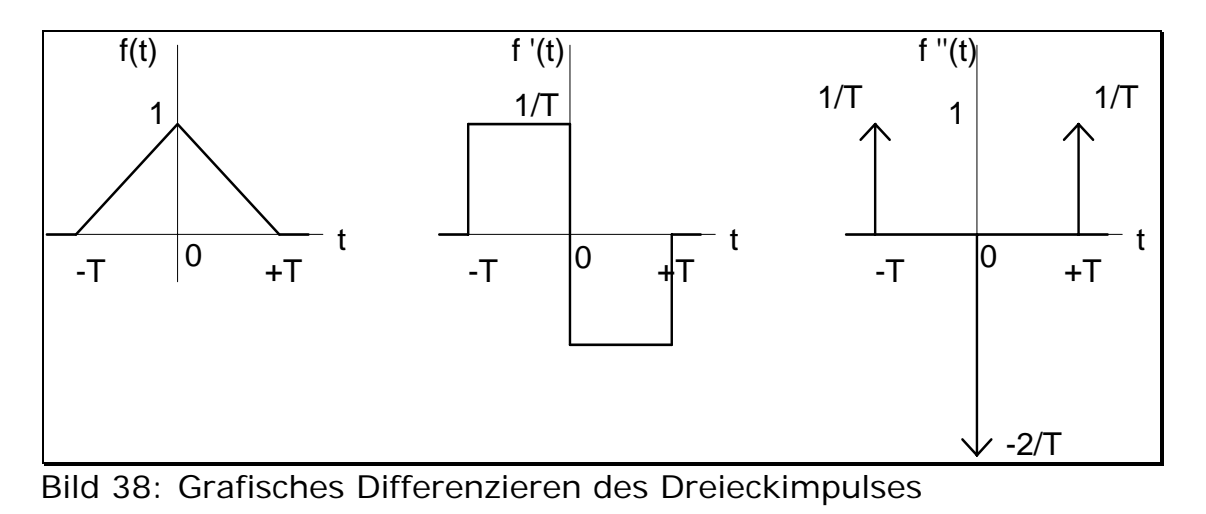

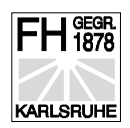

$$
f''(t) = \frac{1}{T}\delta(t+T) - \frac{2}{T}\delta(t) + \frac{1}{T}\delta(t-T)
$$
  
\n
$$
\delta = \frac{1}{T}e^{j2\pi f} - \frac{2}{T} + \frac{1}{T}e^{-2\pi f}
$$
  
\n(j2\pi f)<sup>2</sup> X(f) =  $\frac{1}{T}e^{j2\pi f} - \frac{2}{T} + \frac{1}{T}e^{-2\pi f}$ 

 $X(f) = T(\text{si}(\pi f))^{2}$ 

**4. Differentiation im Frequenzbereich** 

$$
(-jt)^{(n)} f(t) \quad \mathbf{I} \quad \mathbf{I}^{(n)}(\omega)
$$

**5. Integration**   $f(\tau)d$ *t*  $(\tau) d\tau$  $\int_{-\infty}^{x} f(\tau) d\tau$  o-• *F j*  $\frac{(\omega)}{\cdot}$  +  $\pi F(0)\delta(\omega)$ ω +  $\pi F(0)\delta(\omega)$ 

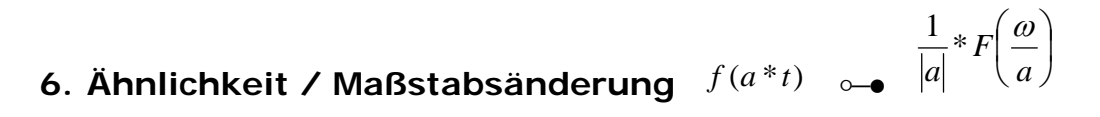

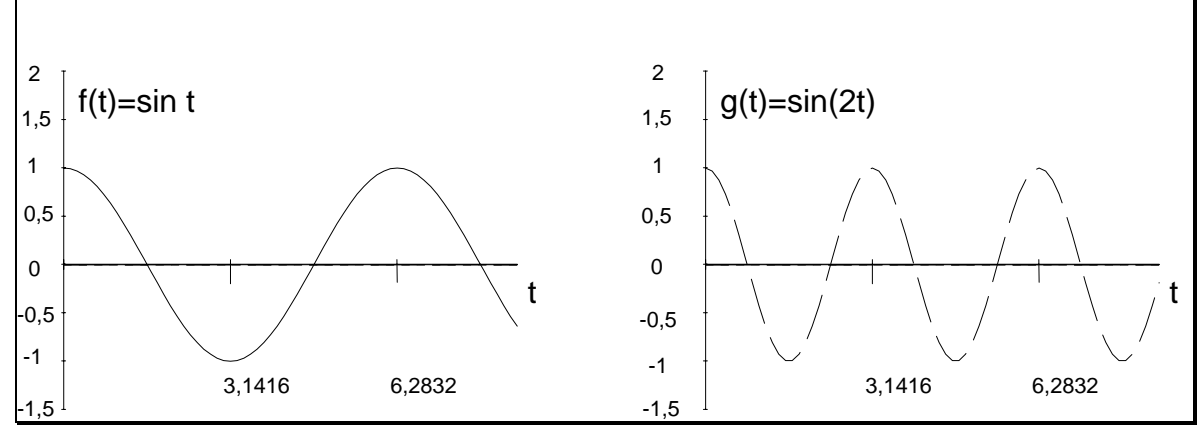

Bild 39: Ähnlichkeit bei der Fouriertransformation

$$
f_1 \otimes f_2 = \int_{-\infty}^{\infty} f_1 * f_2(t - \tau) d\tau
$$
  
7. **Faltung**

Faltung im Zeitbereich ist eine einfache Multiplikation im Frequenzbereich.

 $F_1 * F_2$ 

8. Faltung im Frequenzbereich 
$$
\frac{1}{2\pi} F_1 \otimes F_2 \longrightarrow F_1 * F_2
$$

Eine Faltung im Frequenzbereich ist eine Multiplikation im Zeitbereich.

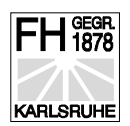

#### Zusammenstellung von wichtigen Fouriertransformationen

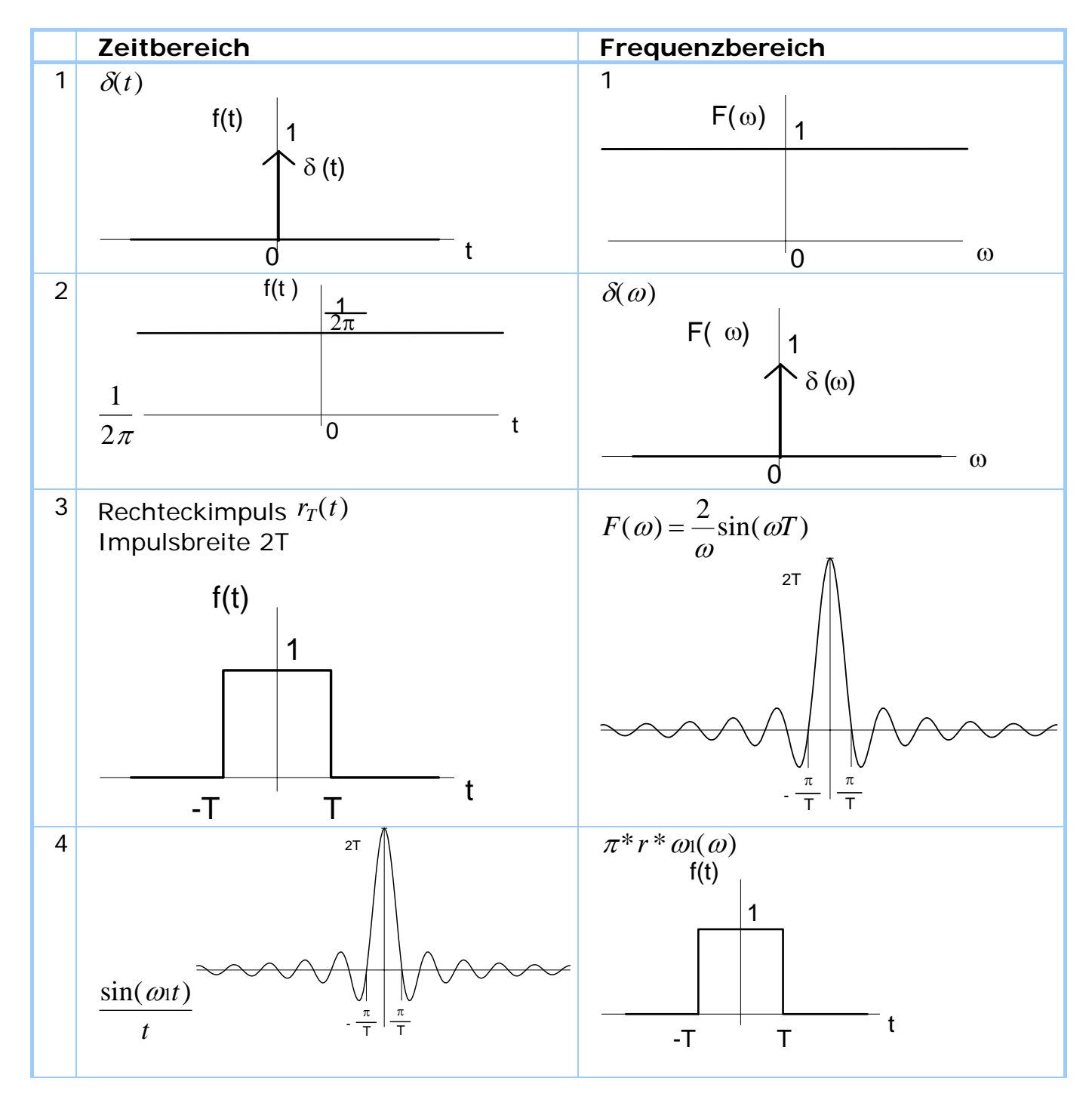

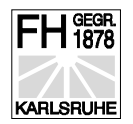

#### Übertragungsfunktion und Fouriertransformierte

Der Fouriertransformation liegt folgende Formel zugrunde:

$$
\underline{F}(\omega) = \int_{-\infty}^{\infty} f(t)e^{-j\omega t}dt
$$
 (66)

Ist die Funktion  $f(t)$  die Impulsantwort  $g(t)$ , so gilt:

$$
\underline{G}(j\omega) = \int_{-\infty}^{\infty} g(t)e^{-j\omega t}dt
$$
\n(67) d.h.  $g(t) \sim_{\bullet} G(j\omega)$  (68)

Die Fouriertransformierte der Impulsantwort ist die Übertragungsfunktion des Systems.

Um die Übertragungsfunktion des Systems zu ermitteln, können wir also einen Impuls auf das System geben. Die Impulsantwort *g*(*t*) können wir messen und erhalten damit die Übertragungsfunktion.

Das System sei eine Gitarrensaite. Als Impulsantwort erhält man eine abklingende Schwingung mit der Eigenfrequenz dieser Saite.

Der Frequenzgang ist lediglich ein Ausschnitt aus der Übertragungsfunktion. Man erregt das System am Eingang mit einer bestimmten Frequenz. Am Ausgang wird die Amplitude und die Phasenverschiebung im eingeschwungenen Zustand gemessen. Dies wird für alle für das System wichtige Frequenzen durchgeführt. Bei einem HIFI-Verstärker sind dies die Frequenzen von 20Hz bis 20kHz.

#### Die Fouriertransformierte von Abtastsignalen

Um die Fouriertransformierte von Abtastsignalen zu erhalten, wird die kontinuierliche Variable t durch eine diskrete Variable ersetzt:

 $t \to t_n = n^* \Delta t$  −∞ ≤  $n \leq \infty$  (69)

Das Integral geht über in eine Summe:

 $\left[\rightarrow \sum\right]$ Die Fouriertransformierte geht damit über in:

$$
\underline{F}(\omega) = \int_{-\infty}^{\infty} f(t)e^{-j\omega t}dt \implies F'(\omega) = \Delta t^* \sum_{n=-\infty}^{n=+\infty} f(n^* \Delta t)^* e^{-j2\pi f^* n^* \Delta t}
$$
(70)

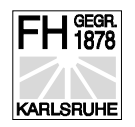

*F*' ist die Fouriertransformierte des Abtastsignals. Sie ist periodisch in ω.

$$
\underline{F'(\omega)} = \underline{F'(\omega + n \cdot \Omega)} \text{ mit } \Omega = \frac{2\pi}{\Delta t}
$$

Hierbei läuft n immernoch von -∞ bis ∞. Dies wird in der Praxis nicht der Fall sein. Hier muß die Abtastzeit auf endlich viele Abtastpunkte begrenzt werden. Die Blocklänge N berechnet sich mit der Zeitdauer der Abtastung und den Intervallen zwischen den Abtastungen.

$$
N = \frac{T_F}{\Delta t} \qquad (71)
$$

*N*  $\hat{=}$  *Blocklänge*; *TF*  $\hat{=}$  *Fensterbreite*;  $\Delta t \hat{=}$  *Zeit* zwischen zwei Abtastungen

Liegen nur diskrete Zeitwerte vor, dürfen andererseits auch nur diskrete Frequenzen vorhanden sein. ω*<sup>m</sup>* = *m*\*∆ω. Hieraus folgt die diskrete Fouriertransformierte DFT.

$$
\underline{F'}(\omega_m) = \Delta t^* \sum_{n=-N/2}^{N-2/2-1} f(n^* \Delta t)^* e^{-jm^* \Delta \omega^* n^* \Delta t}
$$
(72)

Aus Gründen der einfacheren Schreibweise gilt:

$$
\underline{F'}(\omega_m) = \underline{F'}(m^* \Delta \omega) = \underline{F'}(m) \quad (73) \text{ und } f(n^* \Delta t) = f(n) \quad (74)
$$

$$
\Delta \omega = 2\pi f = \frac{2\pi}{T_F} = \frac{2\pi}{N^* \Delta t}
$$
 (75)

Weiterhin wird eine Änderung der Summationsgrenzen keine Auswirkung im Betragsspektrum haben, sondern lediglich eine Phasendrehung im Phasenspektrum.

$$
\underline{F'(m)} = \Delta t * \sum_{n=0}^{N-1} f(n) * e^{-jm * \frac{2\pi}{\Delta t * N} * n * \Delta t}
$$
\n
$$
F'(m) = \Delta t * \sum_{n=0}^{N-1} f(n) * e^{-j \frac{2\pi mn}{N}}
$$
\n(76)

Mit dem Satz von Euler läßt sich die DFT-Formel folgendermaßen schreiben:

06.04.2004 Prof. J. Walter, FH Karlsruhe, Moltkestr. 30, 76133 Karlsruhe; Tel.: 0721-925-1792 Datei:040405\_k1\_info.doc **Seite 52**

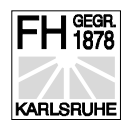

$$
F'(m) = \Delta t * \sum_{n=0}^{N-1} f(n) * \left[ \cos \frac{2\pi mn}{N} - j \sin \frac{2\pi mn}{N} \right]
$$
(78)

Diese Formel stimmt bis auf einen Korrekturfaktor mit der Schreibweise in Handbüchern von Signalanalysatoren überein. Bei einer unbewerteten Beschränkung von N Abtastsignalen ist der Korrekturfaktor:

$$
K_f = \frac{1}{(N * \Delta t)}
$$

 $\blacksquare$ 

Damit ergibt sich bei Vergleich mit der idealen Fouriertransformierten, für die diskrete Fouriertransformierte eines Abtastsignals:

$$
F'(m) = \frac{1}{N} * \sum_{n=0}^{N-1} f(n) * \left[ \cos \frac{2\pi mn}{N} - j \sin \frac{2\pi mn}{N} \right]
$$

Bei Spektrumanalysatoren läßt sich das Amplitudenspektrum in linearer Form darstellen. Das Amplitudenspektrum kann aus dem komplexen Spektrum durch Betragsbildung berechnet werden.

$$
\underline{F}(m) = \frac{1}{N} \sum_{n=0}^{N-1} f(n) * \left[ \cos \frac{2\pi mn}{N} - j \sin \frac{2\pi mn}{N} \right]
$$
  

$$
2 * c_n = a_n - j_n
$$
  

$$
|S_m| = 2 * \left| \frac{1}{N} \sum_{n=0}^{N-1} f[n] \right| * \left[ \cos \frac{2\pi mn}{N} - j \sin \frac{2\pi mn}{N} \right]
$$

Mit Hilfe dieser Formel erhält man den Betrag der Amplitude für die m-te Schwingung. Der Mittelwert muß extra berechnet werden.

Die Frequenzauflösung, Beobachtungszeit und Blocklänge sind nicht unabhängig voneinander. Diese Zusammenhänge sind sehr wichtig, wenn ein Signal mit Hilfe der DFT analysiert wird. Zum Verständnis der Zusammenhänge sei die nachfolgende Tabelle aufgeführt.

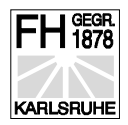

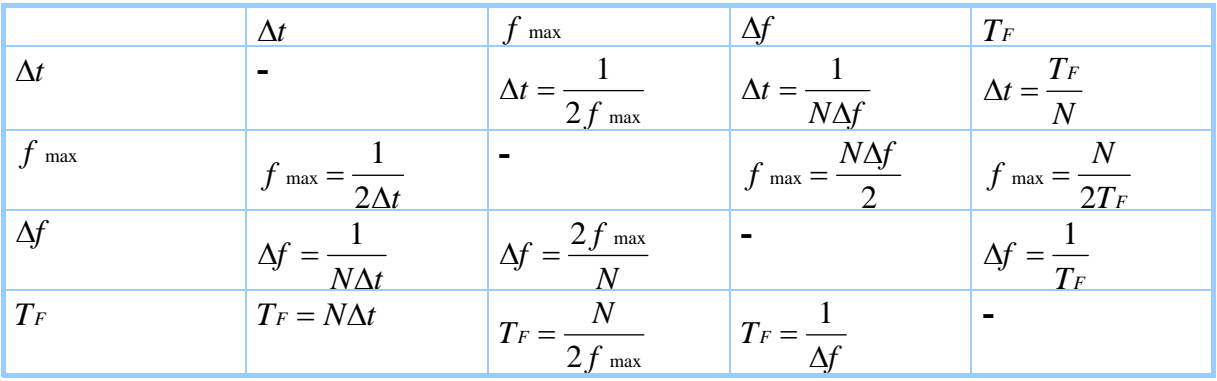

Tabelle 6: Zusammenhang  $\Delta t$ , *f* max,  $\Delta f$ , *TF* 

- ∆*t* Abtastintervall
- *f* max maximale Signalfrequenz
- N Blocklänge
- *TF* Beobachtungszeit
- ∆*f* Frequenzauflösung

Eine wesentliche Folgerung aus der Tabelle ist, daß die Erhöhung der spektralen Auflösung nur über die Vergrößerung vom Zeitfenster, d.h. der Meßdauer, erfolgen kann.

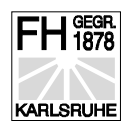

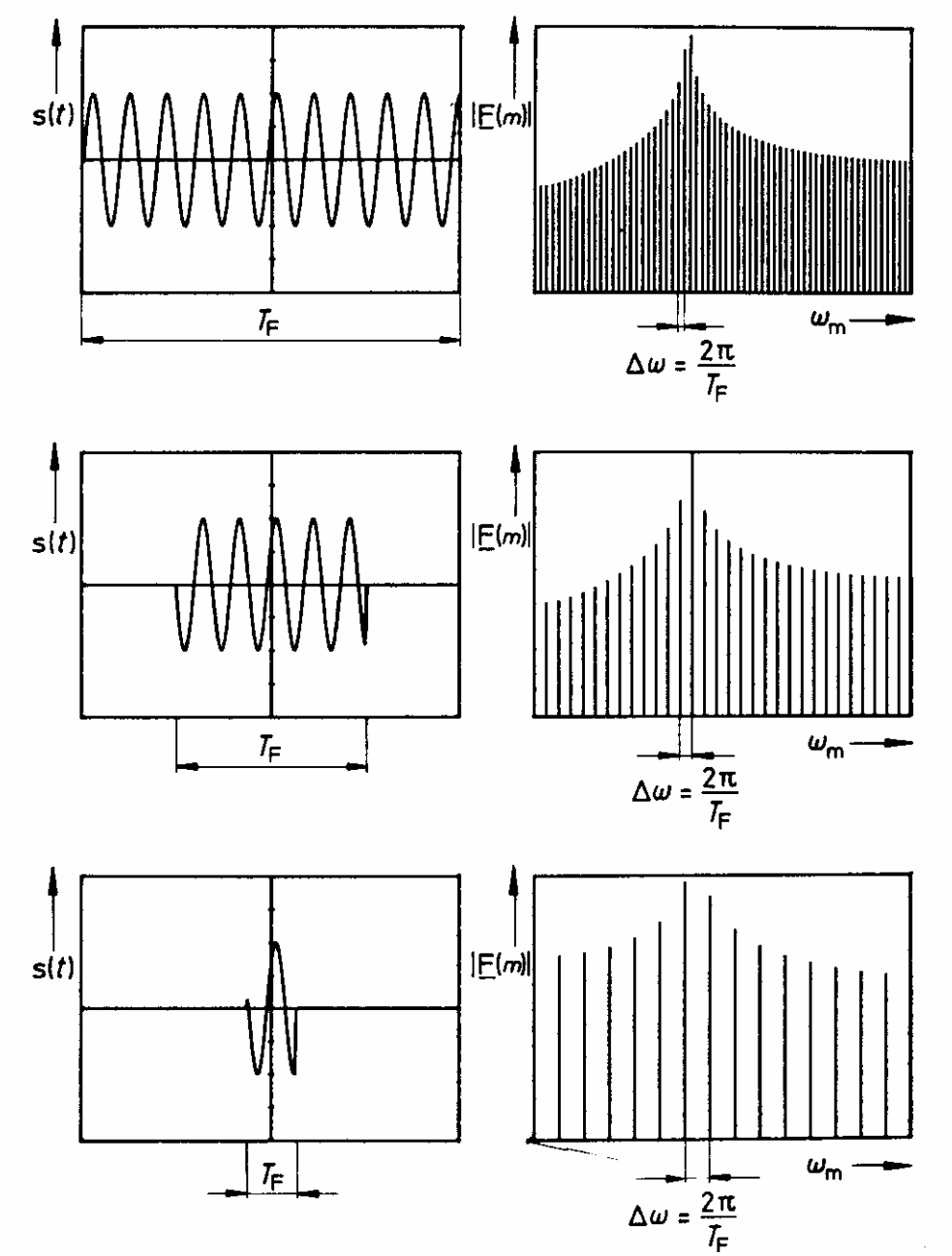

Bild 40: Einfluß der Analysedauer auf die spektrale Auflösung einer DFT

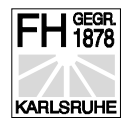

#### Fehler bei der zeitlimitierten Signalanalyse mit DFT

Die Fehler, die bei der zeitlimitierten Signalanalyse entstehen haben drei wesentliche Ursachen:

#### **Aliasing:**

Das Abtasttheorem wird nicht eingehalten. Die höchste Signalfrequenz ist größer als die halbe Abtastfrequenz.

$$
f_a > 2f \max
$$
  

$$
\Delta t < \frac{1}{2f \max}
$$

Um das Abtasttheorem einhalten zu können, wird meist ein Tiefpaß vor den Analysator gesetzt. Hierdurch wird erreicht, daß das in den Analysator gelangende Signal bandbegrenzt wird. Es läßt sich hieraus jedoch keine Aussage über die tatsächlich vorkommende höchste Signalfrequenz machen.

#### **Leakage Effekt:**

Aufgrund der Rechteckfunktion ( endlicher Abtastblock ) werden an den Anfangs- und Endestellen der Funktion spektrale Anteile vorgetäuscht. Das Spektrum verschmiert.

Endlicher Abtastblock: Die Abtastblocklänge und der Anfang des Abtastblocks ist nicht synchron mit dem abgetasteten Signal.

#### **Lattenzauneffekt:**

Die Periodizität des abgetasteten Signals ist nicht identisch mit der Periodizität des abtastenden Signals. Es entsteht ein maximaler Fehler von 4 dB, wenn die harmonische Komponente des Signals in die Mitte zwischen zwei zulässigen Stellen für die DFT-Komponente fällt. Der Fehler wird zu null, wenn die Breite des Zeitfensters ein ganzzahliges Vielfaches der Signalperiodendauer ist.

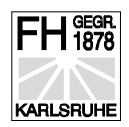

#### Verwandtschaft zwischen Fouriertransformation, Fourierreihe und diskreter Fouriertransformation

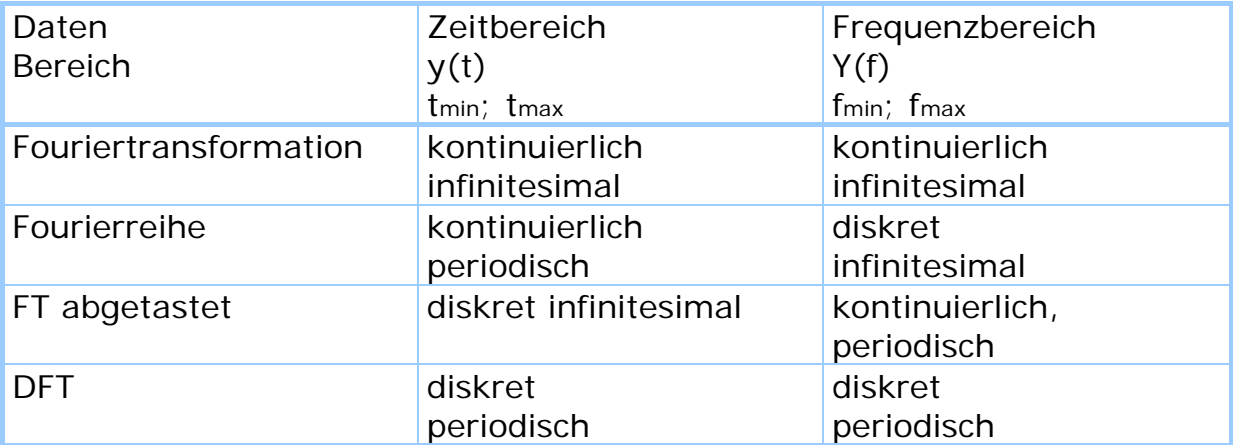